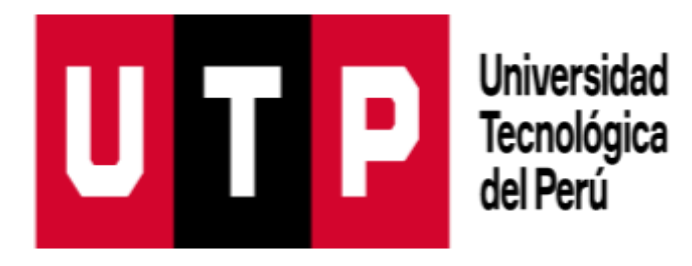

# Facultad de Ingeniería

# Ingeniería de Sistemas e Informática

Tesis

"Propuesta de implementación de un sistema de

información basado en un enfoque de procesos, para la

mejora de la operatividad de Oficina de Catastro Rural

de Huancavelica- 2020"

**Bachiller** 

Jhon Efraín Lume Guillen

 Para optar el Título Profesional de Ingeniero de Sistemas e Informática

Lima, 2021

### **RESUMEN**

<span id="page-1-0"></span>Esta investigación tuvo como objetivo desarrollar una propuesta de implementación de sistema de información basado en enfoque de procesos (SIEP), para la mejora de la operatividad de Oficina de Catastro Rural de Huancavelica- 2020, para lo cual se diseñó como una investigación de campo, que refiere una investigación descriptiva, con un enfoque cuantitativo. Se considero el muestreo es de tipo intencional ya que responde a los criterios del investigador en base a la necesidad directamente observada; de acuerdo a lo anterior, la muestra queda definida por los procesos operativos de la Oficina de Catastro Rural de Huancavelica- 2020. Aplicando una guía de observación se pudo aplicar la metodología RUP que dio lugar al desarrollo de la solución que da lugar a La implementación de un SIEP para la mejora en el área de ingreso de información de la Oficina de Catastro Rural de Huancavelica, asimismo en el área de predios de propiedad del estado de la Oficina de Catastro Rural de Huancavelica y en el área predios de propiedad particular de la Oficina de Catastro Rural de Huancavelica- 2020.

Palabras claves: metodología RUP, sistema de información, enfoque de procesos, oficina de catastro rural.

### **ABSTRACT**

<span id="page-2-0"></span>The objective of this research was to develop a proposal for the implementation of an information system based on a process approach, to improve the operability of the Rural Cadastre Office of Huancavelica- 2020, for which it was designed as a field research, which refers to a descriptive type of research, with a quantitative approach. The sampling is considered to be intentional since it responds to the criteria of the researcher based on the directly observed need; according to the above, the sample is defined by the operational processes of the Rural Cadastre Office of Huancavelica- 2020. Applying an observation guide it was possible to apply the RUP methodology that resulted in the development of the solution that leads to the implementation of an Information System based on a process approach for the improvement in the area of information entry of the Huancavelica Rural Cadastre Office, also in the area of state-owned properties of the Huancavelica Rural Cadastre Office and in the area of private properties of the Huancavelica Rural Cadastre Office- 2020.

Key words: RUP methodology, information system, process approach, rural cadastre office.

# <span id="page-3-0"></span>**ÍNDICE GENERAL**

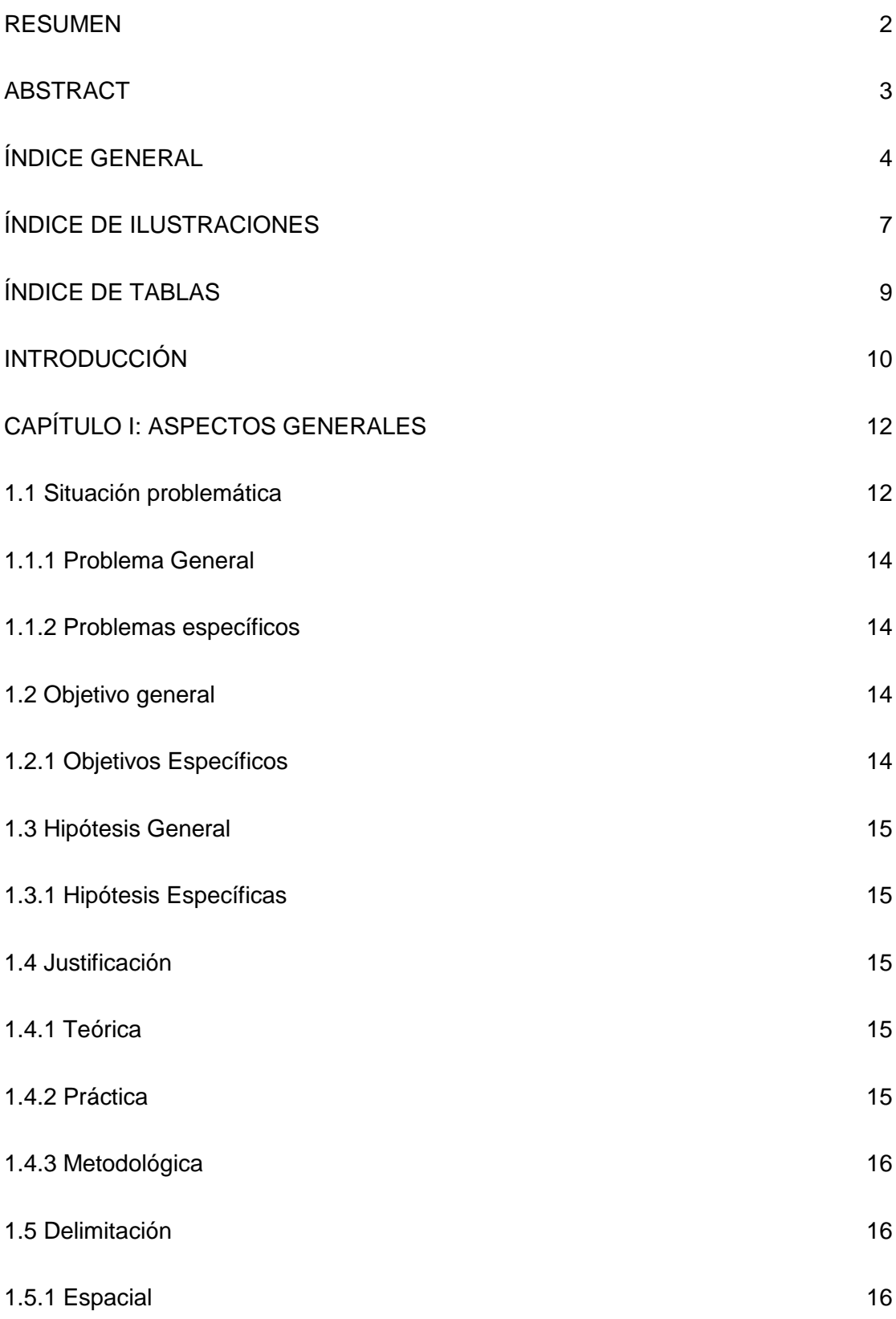

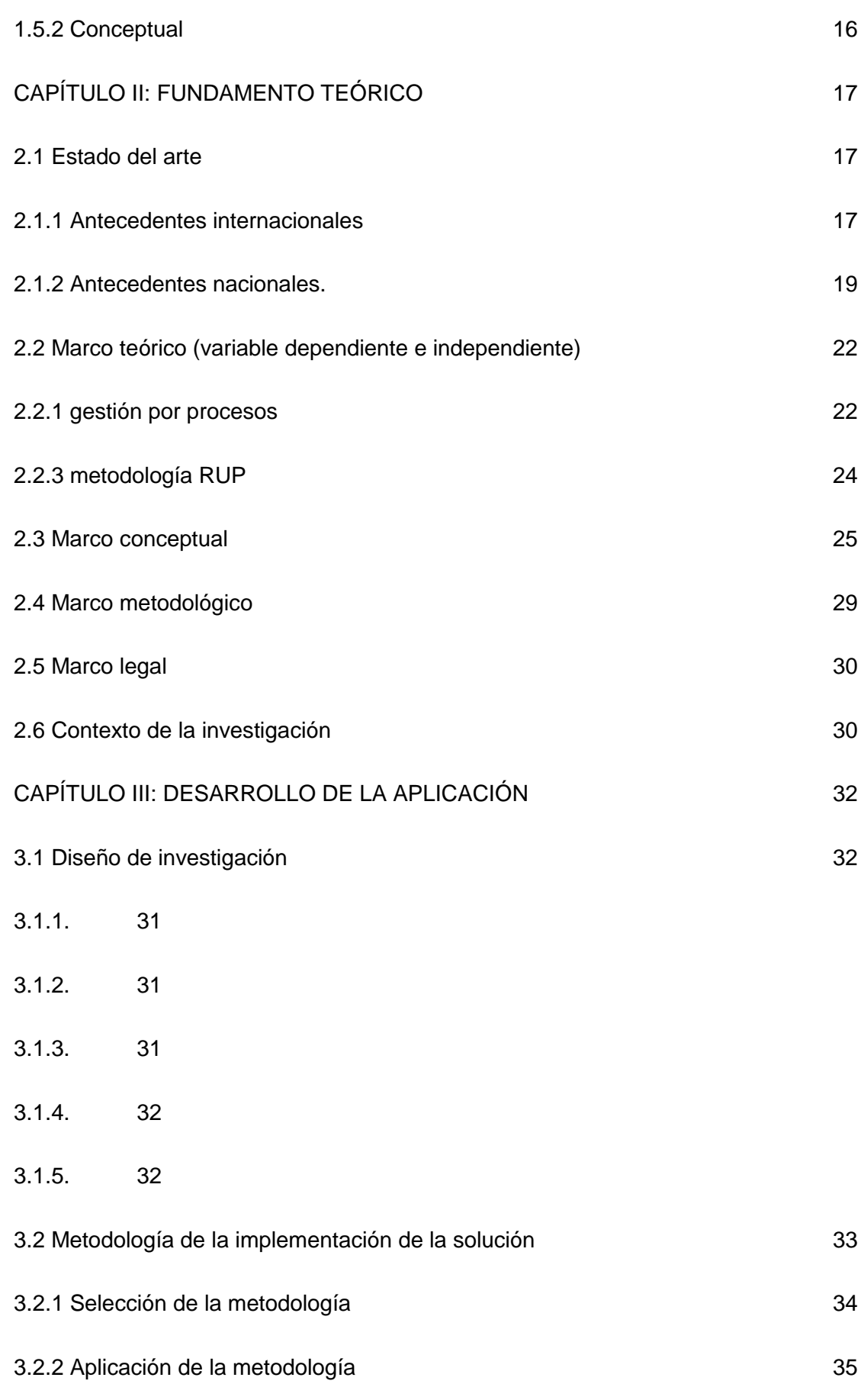

<span id="page-5-0"></span>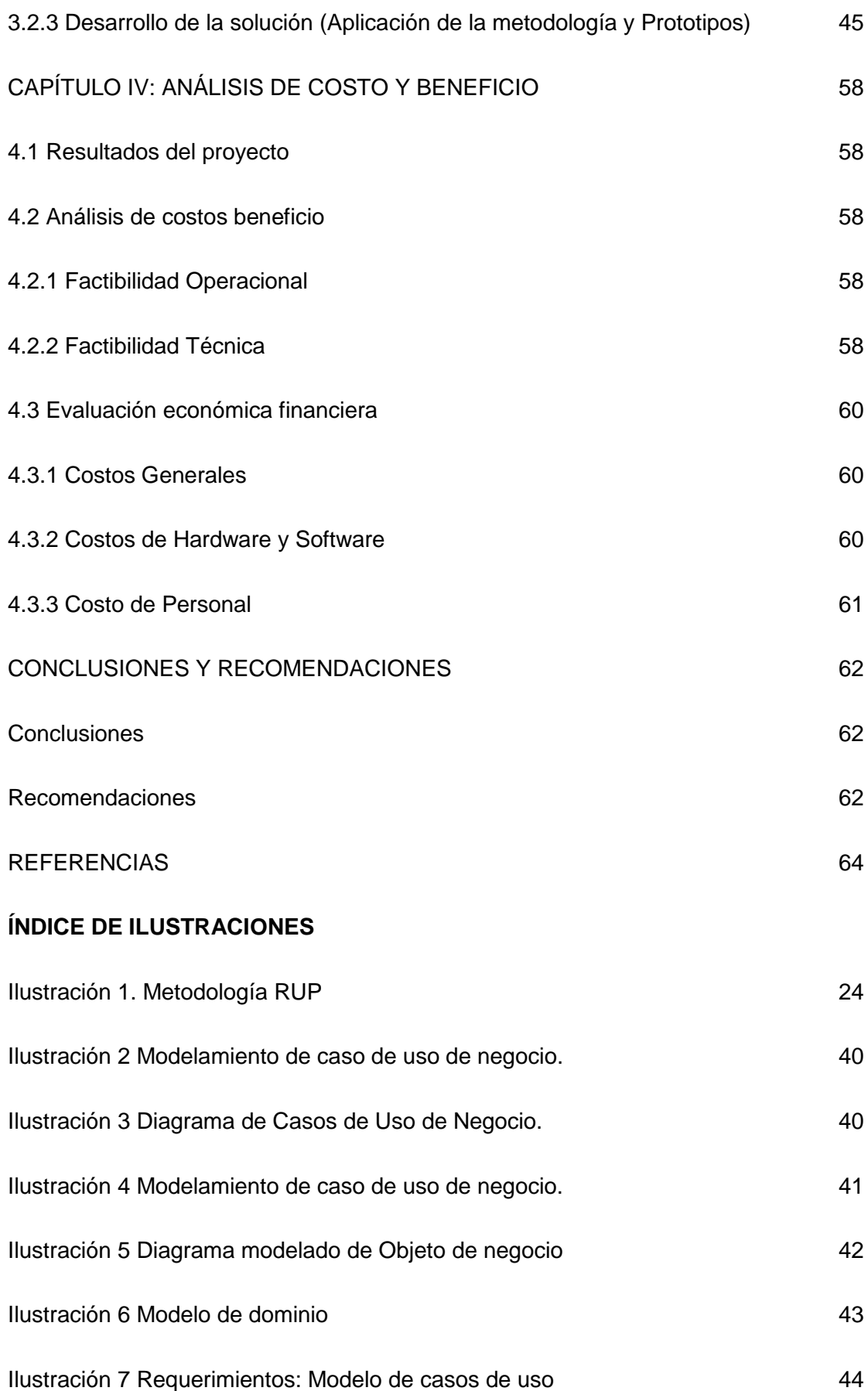

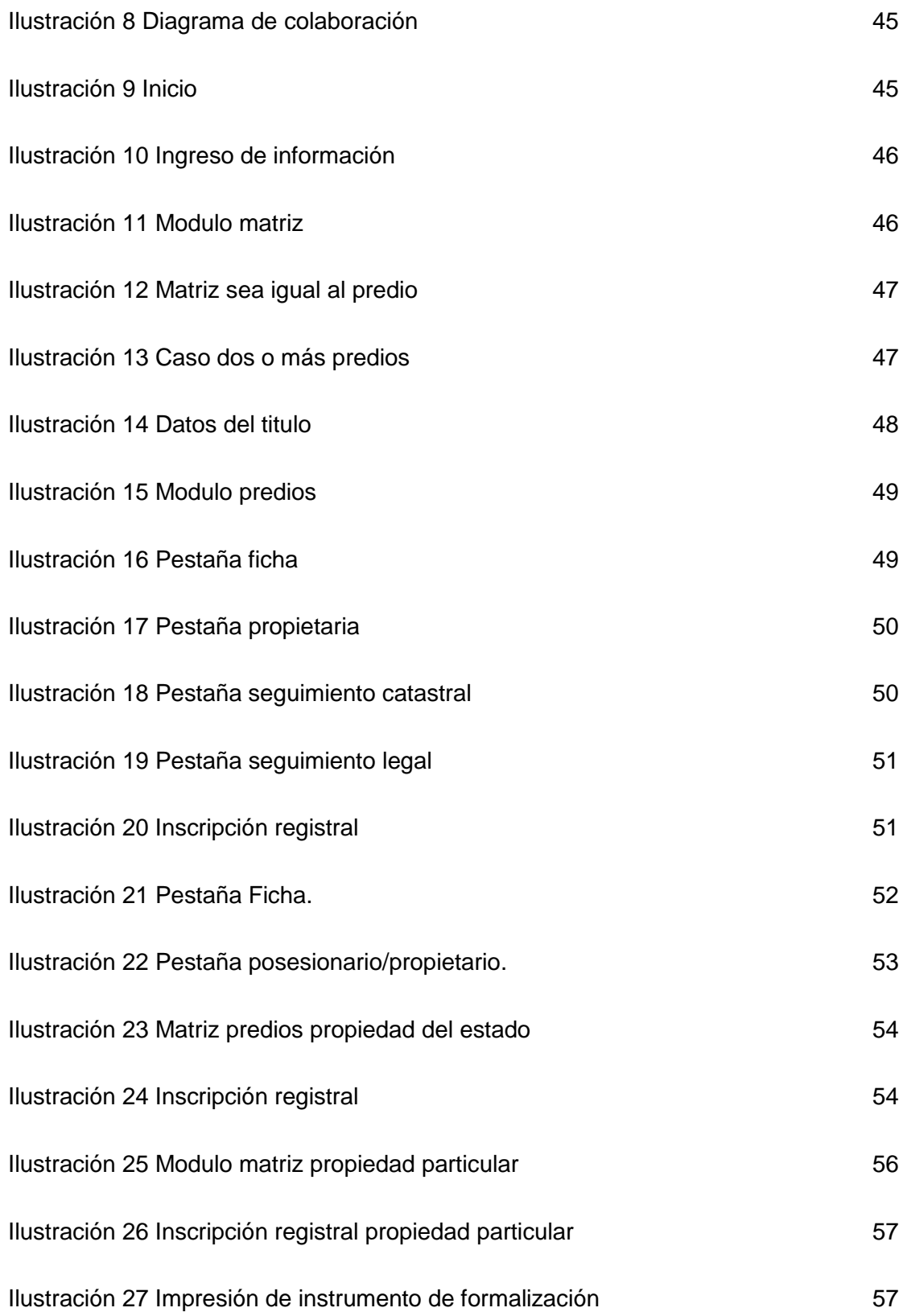

# <span id="page-7-0"></span>**ÍNDICE DE TABLAS**

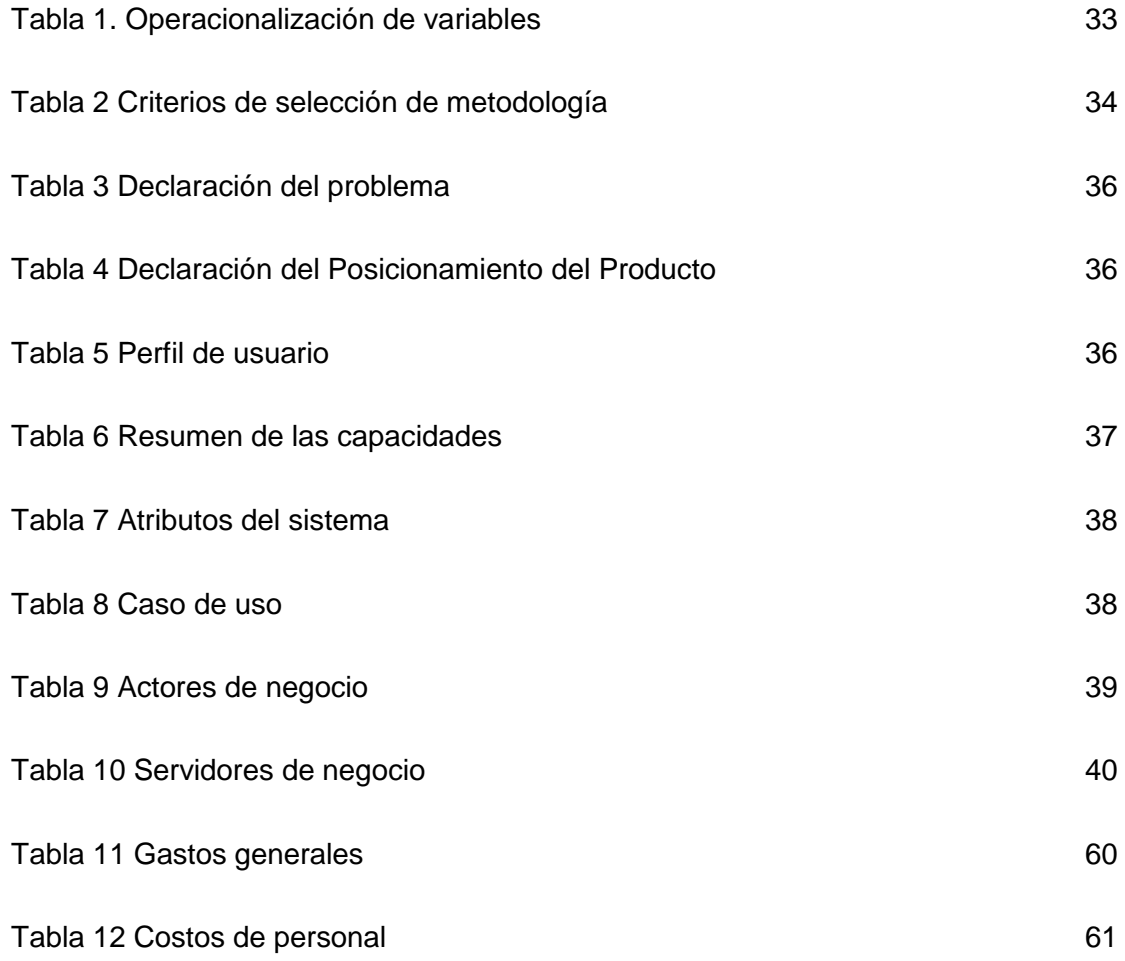

### **INTRODUCCIÓN**

<span id="page-7-1"></span>La adquisición, implementación y desarrollo de sistemas de información se han llevado a cabo en la organización empresarial para obtener una ventaja competitiva. El rápido avance de la tecnología también está surgiendo problemas poco éticos que involucran violaciones de la protección de datos y la privacidad de los usuarios finales. Este estudio analiza las prácticas de calidad estándar que se adhieren a las cuales se garantiza un producto de software de buena calidad mientras se respaldan las necesidades estratégicas de la organización.

Presenta un marco que une la mejora del proceso de desarrollo de software de calidad con las necesidades estratégicas de una organización. Las prácticas estándar que se están considerando mientras se utiliza un enfoque de mejora de procesos mientras

establece sus objetivos estratégicos y monitorea su desempeño relacionado con el desarrollo del Sistema de Información, y también vincula con el marco de gestión del sistema de información, para que los usuarios puedan cambiar fácilmente entre los dos estándares. En último lugar, se informan los beneficios del uso de prácticas de calidad para lograr el logro de una ventaja competitiva. y también vincularlo con el marco de gestión del sistema de información.

Con la finalidad de dar cumplimiento al objetivo de desarrollar una propuesta de implementación de un SIEP, para la mejora de la operatividad de Oficina de Catastro Rural de Huancavelica- 2020; se desglosan los siguientes capítulos:

CAPITULO I de aspectos generales para Desarrollar una propuesta de implementación de un SIEP, para la mejora de la operatividad de Oficina de Catastro Rural de Huancavelica- 2020, donde se expone la situación problemática, los objetivos de investigación, hipótesis, justificación y delimitación de la investigación.

CAPITULO II de fundamento teórico donde se detalla el estado del arte, el marco teórico considerando las variables de estudio, el marco conceptual, el marco legal y el contexto de la investigación. Seguidamente el CAPITULO III expone el desarrollo de la aplicación, explicando el diseño de la investigación y la metodología de la implementación.

Finalmente, el CAPITULO IV explica el análisis costo beneficio de Desarrollar una propuesta de implementación de un SIEP, para la mejora de la operatividad de Oficina de Catastro Rural de Huancavelica- 2020, teniendo en cuenta los resultados del proyecto, análisis costo beneficio y la evaluación económica financiera.

### <span id="page-10-0"></span>**CAPÍTULO I: ASPECTOS GENERALES**

### **1.1 Situación problemática**

<span id="page-10-1"></span>En el contexto nacional, en la medida en que se apliquen implementación de un sistema de información basado en un enfoque de procesos (SIEP) sustentados en enfoques de carácter amplio y global, se lograrán mejores resultados. La utilización de la innovación en los procedimientos de reglamentación de los distritos no es, en este momento, otra cuestión, en particular en la utilización del hardware y la programación de los ordenadores personales. Desde la aplicación general para la elaboración de informes o registros, hasta los marcos particulares para el tratamiento preciso de los datos son marcadores de modernización que buscan una destreza más destacada en la investigación de los datos y una mejor disposición de las administraciones a los usuarios.

Los últimos treinta años se han caracterizado por el desarrollo de innovaciones aplicadas a los procedimientos catastrales; el impacto de la informática y el período de correspondencia ha logrado mejorar los proyectos y los mecanismos que fomentan el tratamiento de los datos. En todo caso, el procedimiento de ajuste a los nuevos avances no ha sido generalmente fructífero en los distritos. Gran parte del tiempo la informatización de los procedimientos, que últimamente funcionaba de manera manual y apoyada, ha creado choques y dificultades y no ha sido posible afrontar o prevenir el perjuicio relacionado con el cambio.

"Mediante Decreto Legislativo N° 1089 - Decreto Legislativo que establece el Régimen Temporal Extraordinario de Formalización y Titulación de Predios Rurales, se declaró de interés público nacional la formalización y titulación de predios rústicos y tierras eriazas habilitadas a nivel nacional, a cuyo efecto se creó un Régimen Temporal Extraordinario a cargo del Organismos de Formalización de la Propiedad Informal – COFOPRI" (MINAGRI, 2017).

Últimamente, los expertos en materia de catastro han estado trabajando en un entorno de interés creciente y cada vez más complejo para las administraciones. Se han previsto diferentes encuentros para modernizar la administración de la comunidad y la dirección de las distintas administraciones públicas, mediante la consolidación de las

innovaciones de los datos en sus formas de trabajo, lo que permite mejorar la naturaleza de la gestión que se da a los ciudadanos.

"La administración pública está reglamentada por leyes que están definidas constitucionalmente, las mismas determinan de forma clara las directrices para gestionar las entidades oficiales. Los altos volúmenes de información y el crecimiento de la población pueden llevar a funcionamientos operativos con problemas e ineficiencia en la gestión administrativa o falta de responsabilidades sobre las tareas a desarrollar" (Cardona, 2019).

Cuestiones como, por ejemplo, la ausencia de métodos de revisión, ejercicios fuera de base, ausencia de control en los componentes de la administración, baja ejecución en los formularios, imposibilidad de detección en la gestión de la autoridad, entre otras. En vista de estas cuestiones es pertinente considerar mejoras significativas utilizando procedimientos ágiles y sólidos que produzcan dinamismo para cumplir los objetivos operacionales en los servicios prestados a los usuarios.

Lo que es aplicable en el centro es que ha descubierto cómo construir una cultura acreditada no basada en estructuras preceptivas inflexibles, pero ha descubierto cómo unir las peticiones de normalización del Estado, con una administración dependiente de normas, cualidades y sistemas claros y ampliamente difundidos. Sea como fuere, en su propio esfuerzo por crear, se descubre la importancia de aceptar las directrices actuales sin alterar sus propios elementos, averiguando cómo convertir en una visión institucional del mundo. Adicionalmente:

"Las metodologías de procesos y los modelos de negocio han evolucionado en los últimos años, los métodos adoptados por las empresas para usar y mejorar los productos y servicios para lograr alta competitividad comparadas con otras empresas en el mercado y adaptarse constantemente" (MUNICIPALIDAD DISTRITAL DE SAN MARTIN DE PORRES - MDSMP, 2013).

El compromiso de estas pautas y la unión de los miembros como un incentivo clave en el rendimiento de la entidad, hace que sea necesario examinar estos procedimientos en las organizaciones y, por consiguiente, vigilar su compromiso en el desarrollo para mejorar la actividad jerárquica para tomar mejores decisiones. Para revertir las deficiencias de la

gestión pública que se han mantenido a pesar del importante crecimiento económico que ha tenido el país en los últimos años, se han establecido instrumentos

Es por lo anterior que se considera necesario un sistema de información, que permita desarrollar y/o optimizar los procesos que allí se manejan enfocado a los procesos de Alinderamiento y empadronamiento para la elaboración del certificado catastral, por lo que se plantea el desarrollo de una implementación de un SIEP, para la mejora de la operatividad de Oficina de Catastro Rural de Huancavelica.

### **1.1.1 Problema General**

<span id="page-12-0"></span>¿Cómo la implementación de un SIEP influye en la operatividad de la Oficina de Catastro Rural de Huancavelica- 2020?

### **1.1.2 Problemas específicos**

<span id="page-12-1"></span>¿Cómo la implementación de un SIEP influye en área de ingreso de información de la Oficina de Catastro Rural de Huancavelica- 2020?

¿Cómo la implementación de un SIEP influye en el área de obras Privadas de la Oficina de Catastro Rural de Huancavelica- 2020?

¿Cómo la implementación de un SIEP influye en el área de predios de propiedad del estado de la Oficina de Catastro Rural de Huancavelica- 2020?

¿Cómo la implementación de un SIEP influye en el área predios de propiedad particular de la Oficina de Catastro Rural de Huancavelica- 2020?

### **1.2 Objetivo general**

<span id="page-12-2"></span>Desarrollar una propuesta de SIEP, para la mejora de la operatividad de Oficina de Catastro Rural de Huancavelica- 2020.

# **1.2.1 Objetivos Específicos**

<span id="page-12-3"></span>● Identificar como la implementación de un SIEP influye en el área de ingreso de información de la Oficina de Catastro Rural de Huancavelica- 2020

- Determinar como la implementación de un SIEP influye en el área de predios de propiedad del estado de la Oficina de Catastro Rural de Huancavelica- 2020
- Establecer como la implementación de un SIEP influye en el área predios de propiedad particular de la Oficina de Catastro Rural de Huancavelica- 2020

# **1.3 Hipótesis General**

<span id="page-13-0"></span>Por medio de una propuesta de implementación de un SIEP, se logrará la mejora de la operatividad de Oficina de Catastro Rural de Huancavelica- 2020.

# **1.3.1 Hipótesis Específicas**

- <span id="page-13-1"></span>● La implementación de un SIEP mejora el área de ingreso de información de la Oficina de Catastro Rural de Huancavelica- 2020
- La implementación de un SIEP mejora el área de predios de propiedad del estado de la Oficina de Catastro Rural de Huancavelica- 2020
- La implementación de un SIEP mejora el área predios de propiedad particular de la Oficina de Catastro Rural de Huancavelica- 2020

# <span id="page-13-2"></span>**1.4 Justificación**

### **1.4.1 Teórica**

<span id="page-13-3"></span>Se convertirá en un argumento para otras investigaciones y en una ayuda para el desarrollo de trabajos que dependan de la visualización de los procesos y también del desarrollo de los sistemas de información, ya que se creará de manera básica desde la organización, la investigación, el plan, el desarrollo y la ejecución hasta la mejora de otro sistema de información. (Bendezú, 2014), y las pruebas completadas, gradualmente y con las percepciones de los segmentos secundarios descubiertos; asimismo, incorporará un sistema teórico resumido y elegido entre los mejores autores.

# <span id="page-13-4"></span>**1.4.2 Práctica**

Desde el punto de vista práctico, con un SIEP de "calidad y que consume con los exigencias reales de la organización y la Normatividad que se requiera, para optimizar la gestión y el control de su información y de cada proceso que se ejecute" (Hernández A. , 2011).

### **1.4.3 Metodológica**

<span id="page-14-0"></span>Se usa la metodología RUP, que significa "Proceso Unificado Racional". RUP es un proceso de desarrollo de software de Rational, una división de IBM. Divide el proceso de desarrollo en cuatro fases distintas, cada una de las cuales involucra el modelado, análisis y diseño de negocios, implementación, prueba y despliegue (Martinez & Martinez, 2014).

## <span id="page-14-1"></span>**1.5 Delimitación**

### <span id="page-14-2"></span>**1.5.1 Espacial**

La presente investigación se ejecuta en la oficina de catastro rural de Huancavelica. **Temporal** 

Asimismo, esta investigación se ejecuta en el lapso de 9 meses comprendidos desde junio 2020 a febrero 2021.

### **1.5.2 Conceptual**

<span id="page-14-3"></span>Conceptualmente la presente investigación comprende los sistemas de información y la metodología RUP, basado en el enfoque por procesos.

# <span id="page-15-0"></span>**CAPÍTULO II: FUNDAMENTO TEÓRICO**

### <span id="page-15-1"></span>**2.1 Estado del arte**

### **2.1.1 Antecedentes internacionales**

<span id="page-15-2"></span>Aguilar (2020) "propuesta para implementar un sistema de gestión de la calidad en la empresa "filtración industrial especializada s.a. de CV" de Xalapa, Veracruz" El propósito de este trabajo es el de realizar una propuesta para el establecimiento de un sistema de aseguramiento de la calidad y de la gestión de la calidad total en la empresa "Filtración Industrial Especializada, S.A. de C.V.", analizando los principios y las prácticas existentes en esta empresa. Esta teoría se centra en el enfoque de la administración de la calidad que tiene una dirección proactiva y un carácter fundamental, a la vez que une normas e ideas clave que están progresivamente de acuerdo con el entorno de la seriedad actual. La administración de la calidad ha evolucionado desde sus puntos de partida hacia una visión indiscutiblemente mundial. La administración de la calidad defiende progresivamente los métodos de calidad operativa y aplica más procedimientos identificados con el activo humano el tablero y todo lo que tiene que ver con la cultura organizacional.

Kherissi y Meslati (2015) "Un enfoque basado en la extensión del RUP para hacer frente a los cambios anticipados en los sistemas de software ontogenéticos". La ontogenia del software se refiere a la capacidad del mismo para evolucionar dinámicamente de forma autónoma para satisfacer las necesidades del usuario y los cambios previstos e imprevistos de requisitos. La evolución de un sistema ontogénico tiene la particularidad de ser un continuo proceso que le da forma desde el principio de su creación. Esta característica no coincide con los métodos de desarrollo actuales, que consideran que la evolución es un proceso esporádico. En consecuencia, las plataformas, herramientas y metodologías que utilizamos para desarrollar sistemas de software no son adecuadas y se necesita un es necesario un enorme trabajo para adaptarlas a la ontogenia del software. En este artículo, proponemos una combinación de tres enfoques de ingeniería de requisitos: el método de la rueda de los futuros la ingeniería de requisitos orientada a objetivos y los casos de cambio,

junto con una extensión del proceso unificado racional (RUP) para modelar y manejar los cambios previstos en el hipotético contexto de los sistemas ontogenéticos.

Pereira y Oliveira (2017). "Desarrollo de sistemas de información basados en procesos: Aprovechando una infraestructura basada en componentes". El objetivo fue definir una infraestructura tecnológica, acompañada de un conjunto de requisitos de desarrollo metodológico, que pueda ayudar a satisfacer esas necesidades. Donde se propone una infraestructura informática específica, inspirada en el concepto de proceso de negocio y que utiliza las funcionalidades proporcionadas por las tecnologías de colaboración y de flujo de trabajo, que permite el desarrollo de soluciones informáticas distribuidas, los Sistemas de Información Basados en Procesos (PBIS), de forma basada en componentes. Concluyendo que los Sistemas de Información Basados en Procesos permiten a las organizaciones evolucionar rápidamente y sin problemas frente a los cambiantes requisitos empresariales, facilitando la integración de los artefactos de TI existentes y futuros, al tiempo que simplifican el esfuerzo general de desarrollo y mantenimiento de los sistemas de información.

Sievers, Pires y Coelho (2015) "El uso de la metodología Extreme Program y RUP para el desarrollo de experimentos de domótica". tiene como objetivo mostrar el uso de la metodología Extreme Program y algunos documentos RUP - Rational Unified Process para crear Domótica de experimentos en una residencia, orientados a bajo costo. El proyecto impregna el desarrollo de un sistema informático multiplataforma que puede ser utilizado por los navegadores actuales y teléfonos Android, capaz de controlar las características básicas de una residencia como iluminación, aire acondicionado, sonido y seguridad.

Wysocki, Orłowski, Ziółkowski y Bocewicz (2017) "Modelo de procesos de agentes de RUP para organizaciones de TI Preparación para la evaluación de transformación ágil" Proponemos el uso del modelo de proceso de la metodología de desarrollo RUP como patrón para compararlo con el proyecto probado. Los valores porcentuales del coeficiente de conformidad determinan la tarea de conformidad del proyecto probado con el patrón de flujo de actividades. Este concepto de modelo RUP se basa en una simulación basada en múltiples agentes (MABS). Presenta agentes y sus comportamientos, así como objetos colocados en el entorno del sistema de agentes. El comportamiento de los agentes se presenta como un conjunto de autómatas de estado finito. La utilidad del método para evaluar la madurez de la organización se examinó en un experimento de dos partes. El resultado de la primera parte del experimento se utilizó en la segunda parte como patrón de proceso para determinar la conformidad de un proyecto de muestra con el resultado del modelo simulado. Los resultados confirmaron la utilidad del modelo en la evaluación de la madurez.

### **2.1.2 Antecedentes nacionales.**

<span id="page-17-0"></span>Carrasco (2018) "sistema informático de control de ventas para la empresa inversiones cuba SRL de la ciudad de Chimbote". La motivación de esta investigación fue construir un marco de control automatizado de los tratos para la organización Inversiones Cuba SRL en la ciudad de Chimbote, para trabajar y organizar el control de los tratos realizados por los representantes del espacio de negocios de la organización, con la ayuda de los datos sobre los suministros actuales dentro de la organización. El tipo de investigación para este emprendimiento es a grado de investigación distinta y aplicada dirección transversal no test y para el examen y plan del producto se utilizó la Metodología RUP (Rational Unified Process), para el avance del marco de trabajo se utilizó el lenguaje de programación Visual Studio 2010, asociado al motor de base de información Microsoft SQL Server 2008. Por medio de este emprendimiento, se da una respuesta para el control de los tratos para la organización Inversiones Cuba SRL de la ciudad de Chimbote, la cual permitirá al responsable del espacio de negocios de la organización el control completo de los tratos diarios de las cosas que se realizan, la verificación y accesibilidad de los equivalentes, la solicitud y control en el centro de distribución y la inscripción de los proveedores según el requerimiento de las cosas para la organización.

Cohaguila (2017) ""Propuesta de implementación de un modelo de Gestión por Procesos y Calidad en la Empresa O&C Metals SAC". Este examen se centra en la mejora de una propuesta para la ejecución de un Modelo de Gestión de Procesos y Calidad en O&C Metals S.A.C., organización dedicada a la ejecución de actividades para la producción y acopio de construcciones metálicas para el área minera y moderna, para acabar con las deficiencias en la administración de los ciclos de la organización que generan decepción y quejas de los clientes y por ende pérdida de ventaja sobre los diferentes rivales del área. La investigación terminó con la comprobación de las actividades propuestas para ser ejecutadas, destacándolas de las razones genuinas de los problemas, lo que contribuirá decididamente a la realización de los destinos, haciendo que los movimientos se mantengan y sufran a largo plazo.

Gonzales (2016) "Desarrollo e Implementación de un Sistema de Información para el control del proceso de capacitación de una empresa del rubro de las telecomunicaciones en el Perú" El objetivo principal de la tarea es controlar los ciclos ejecutados por La Academia Perú, a través de un marco de programación web, para disminuir el margen de maniobra en los Informes de Gestión. El avance del ítem se ha realizado bajo el procedimiento Open Unified Process (OpenUP) y comprendió la originación, elaboración, desarrollo y progreso de un escenario web utilizando la innovación ASP.NET WebForms, HTML5, SQL Server 2008 R2 y otros avances de vanguardia.

Huamán y Huancayo (2017) "desarrollo e implementación de un sistema de información para mejorar los procesos de compras y ventas en la empresa HUMAJU". Se ejecutará un Sistema de Información en la organización Humaju para mejorar estos ciclos, el marco de trabajo se fundamentará en la problemática actual que atraviesa la organización, para el marco de trabajo se llevará a cabo el enfoque AUP (Agile Unified Process) y se creará en Visual Studio 2010 y SQL Database Engine 2012. El Sistema de Información será excepcionalmente útil para mejorar los ciclos de Compras y Ventas que se crean en la organización Humaju.

Huayna (2020) "Metodología de desarrollo basada en RUP para el proceso del ciclo de vida de software en las fábricas de software de entidades de servicios". Revisa los procedimientos de avance ligeros y pesados centrándose directamente en el RUP (Proceso Racional Unificado) como respuesta a la ausencia de solicitud en los ciclos, el significado de las capacidades para cada parte del personal dentro de una tarea, así como su suficiente satisfacción; cada una de estas cargas disminuye las perspectivas de la actividad correcta, creando resultados no deseados en su resultado final, comenzando en los eventos desgracias o potencialmente deshonra de la asociación; adquiriendo una mejora en las medidas de avance, la documentación total y una línea de capacidades en la asociación.

López y Saldarriaga (2015) "modelo de sistema de gestión por procesos en la municipalidad distrital de Oyotún". Se crea el sistema institucional, normativo y referencial, que incorpora un retrato de la zona de Oyotún, la Municipalidad Distrital de Oyotún, y los esfuerzos de modernización de la administración pública; A continuación se da cuenta de la determinación de los ciclos de la Municipalidad Distrital de Oyotún relativos a las diferentes unidades naturales de dicha organización, consolidando además el enfoque de interacción en una unidad particular como es la de suministros; por último, se da cuenta de la propuesta del ROF con un enfoque de Gestión por Procesos; para cerrar con el pertinente índice de libros utilizados para construir esta investigación.

Ponce (2016) "Propuesta de implementación de gestión por procesos para incrementar los niveles de productividad en una empresa textil". la opción más ventajosa se crea a través de la técnica PDCA, que comienza con la etapa de organización donde se verá el sistema de la organización para evaluar la similitud de la tarea en cuanto a las disposiciones de la organización. Se reconoce la situación actual de la interacción (AS-IS), se realiza el ciclo racionalizado (TO-BE) y se distingue lo que es importante para cubrir el hueco descubierto (Gap) por último se establecen las estimaciones, dispositivos y punteros para que la ejecución de la técnica funcione con la mejora persistente. se infiere que la ejecución de la Gestión de Procesos funcionará con la disminución de los ítems no

ajustados y la salvaguarda de un marco de mejora ininterrumpida y ampliará los niveles de eficiencia.

Zevallos (2017) "aplicación de la metodología rational unified process (RUP) en el desarrollo de un sistema informático para el control de servicio académico del instituto tecnológico de Paucara – Huancavelica". Esta investigación fue conducida a través de la estrategia científica y el enfoque RUP, el tipo de examen es innovador, con un grado de estudio expresivo, informativo y correlacional, la configuración del examen es exploratoria; el universo de la investigación comprende 525 alumnos, personal de regulación y de exhibición del Instituto, el tipo de inspección es coordinada y comprende 25 funcionarios de gestión y de instrucción asociados al territorio escolar. El resultado global de esta investigación es el avance de un marco de trabajo de PC para el control escolar, aplicando la estrategia científica y la técnica del Proceso Racional Unificado (RUP) con sus períodos de inicio, elaboración, desarrollo y progreso para satisfacer todo el patrón de vida del avance del producto, para mejorar los ciclos en el control de la ayuda escolar del Instituto Tecnológico de Monterrey.

### <span id="page-20-0"></span>**2.2 Marco teórico (variable dependiente e independiente)**

#### **2.2.1 gestión por procesos**

<span id="page-20-1"></span>El concepto de Gestión por Procesos es un tema que ha estado cobrando importancia y reconocimiento últimamente. Se trata de un modelo de administración que ha provocado un cambio de perspectiva en la forma de trabajar en las organizaciones, ya que, en general, las entidades y asociaciones se han organizado por oficinas utilitarias o espacios específicos, y ahora se hace hincapié fundamentalmente en las formas (Carrasco, 2018).

Para el Sector Público Esta metodología reconoce dos tipos de procedimientos: procedimientos operativos que facultan la creación de mercancías o administraciones, y formas de refuerzo que sirven sobre todos los ejercicios y están dirigidas por esquemas de instancias nacionales, dentro de los cuales la Administración de Archivos se introduce como una metodología situada al perfeccionamiento de los procedimientos descriptivos especializados que permiten ofrecer un apoyo competente del elemento y de los residentes. El objetivo fundamental que persigue la Gestión por Procesos es construir la adecuación y productividad de todos los procedimientos en la asociación. Desde una perspectiva operativa, el proceso que la junta trata de tener procedimientos caracterizados y cuantificables, para mejorar gradualmente la presentación del negocio.

### **Procesos**

Los procesos son el adelanto de los mandados/ejercicios cambios contribuciones a los artículos o administraciones (contribuciones a los rendimientos), y su motivación sirve para reconocer y decidir el objetivo, independientemente de si se coordina hacia los clientes internos o externos (Huamán & Huancayo, 2017). Es decir, los procesos son la disposición de ejercicios que se identifican entre sí de manera eficiente, cuyas fuentes de información se convierten en resultados o rendimientos. A medida que se cambian las fuentes de información podemos investigar los recados importantes dentro del procedimiento, y obviamente deshacernos de aquellos que hablan de un mal uso de los bienes o hablan de cuellos de botella durante el procedimiento, lo que cuantificará, mejorará y perfeccionará en todas las fases que existen dentro del procedimiento.

#### **Desempeño**

El desempeño de cada individuo que satisface su jornada de funcionamiento dentro de una asociación, el cual debe aclimatarse a las solicitudes y necesidades de la organización, para que sea competente, potente y viable en la satisfacción de las capacidades relegadas al cumplimiento de los destinos propuestos, previsibles con el logro de la asociación. Dentro de esta situación específica, podría demostrarse que la exhibición de los individuos es un factor decisivo y significativo dentro del procedimiento. Además, el proceso la junta también fomenta la ampliación de la correspondencia en el entorno laboral, fortalece la colaboración y el interés del personal en reconocer y actualizar las actualizaciones.

### **Tecnologías de la Información**

Deben entenderse como aquellos dispositivos y estrategias utilizados para reunir, retener, controlar o dispersar datos. La innovación de los datos está relacionada en su mayor parte con los PC y los avances relacionados con la dinámica. Los avances en materia de datos están cambiando el método habitual de hacer las cosas y las personas que trabajan dentro de los procedimientos a plena luz del día y las asociaciones privadas utilizan las computadoras y sus innovaciones conexas de manera constante para acelerar sus actividades cotidianas y aburridas, tratando de ser cada vez más eficaces en sus formas de trabajo separadas.

### **2.2.3 metodología RUP**

<span id="page-22-0"></span>Es una metodología cuya intención es transmitir un artículo del producto. Se organizan todos los ciclos y se estima la competencia de la asociación. Se trata de una medida de mejora del producto que utiliza el lenguaje de demostración UML, que es el procedimiento estándar más utilizado para el examen, la ejecución y la documentación de los marcos organizados de productos.

#### <span id="page-22-1"></span>**Ilustración 1.**

#### *Metodología RUP*

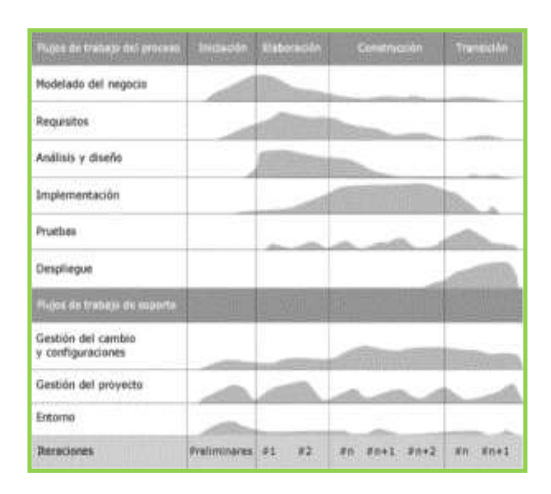

El RUP se describe por ser iterativo y constante, impulsado por la ingeniería y por los casos de uso. Incorpora antigüedades y trabajos (pretendidos por un individuo en un momento dado, un individuo puede asumir varias partes a lo largo de la interacción). Entre las principales cualidades de este procedimiento están:

- Administración de requisitos.
- Control de cambios.
- Desarrollo iterativo.
- Modelado visual del software.
- Uso de arquitectura basada en componentes.
- Verificación de la calidad del software.

### **2.3 Marco conceptual**

<span id="page-23-0"></span>Análisis: comprende el reconocimiento de los componentes, estructura, funcionalidades, conexiones y demás de los componentes a crear (Cardona, 2019).

Arquitectura cliente-servidor: Comprende esencialmente una máquina/aplicación del cliente que hace solicitudes a otra (el servidor) que reacciona (Bendezú, 2014).

Arquitectura de sistemas: Descripción del plan y la construcción de un marco de PC, tanto desde la perspectiva del equipo como de la programación (Martinez & Martinez, 2014).

Arquitectura de software: Conjunto de ejemplos que caracterizan la construcción de un marco de producto, es decir, los componentes que lo conforman, sus propiedades y sus conexiones (Martinez & Martinez, 2014).

Atributos: Rasgos que caracterizan o reconocen a una sustancia, estos pueden ser muchos, y solo el planificador utiliza o realiza los que se consideran de aplicación general. Los rasgos son las propiedades que describen a cada sustancia en un conjunto de elementos (Díaz, 2013).

Dato: Representación simbólica (matemática, de orden, algorítmica, etcétera), una cualidad o normal de un elemento. Las informaciones son realidades que retratan ocasiones y elementos.

Descriptor: Palabra clave que caracteriza la sustancia de un informe y permite situarlo en un documento manual o automatizado (Martinez & Martinez, 2014).

Entidad: Representa una "cosa" o "ítem" de esta realidad presente con presencia libre, es decir, se separa unívocamente de algún otro artículo o cosa, en todo caso, siendo de un tipo similar, o un elemento parecido (Martinez & Martinez, 2014).

Especificaciones: Conjunto de necesidades que debe satisfacer un marco de productos, tanto desde la perspectiva útil como especializada (Cardona, 2019).

Funcionalidad: Cada una de las capacidades que puede hacer una aplicación (Bendezú, 2014).

Información: Disposición organizada de la información manejada, que establece un mensaje que cambia la condición de la información respecto a la materia o marco que recibe ese mensaje (Martinez & Martinez, 2014).

Lenguaje de manipulación de datos: El lenguaje de control de datos es aquel destinado explícitamente a las capacidades de control de la información como la adición, el cambio y la cancelación de la información, con respecto a los conjuntos de datos (Bendezú, 2014).

Lenguaje de programación: Lenguaje artificial que puede ser descifrado por un marco de PC a través de un programa compilador o un traductor para su interpretación en las direcciones del procesador (lenguaje máquina) (Martinez & Martinez, 2014).

Metadato: Datos que representan otra información (Martinez & Martinez, 2014).

Modelo de datos: Un modelo de información para conjuntos de datos es un surtido de ideas utilizado para representar la construcción de un conjunto de datos. Ese surtido de ideas incorpora sustancias, características y conexiones (Cardona, 2019).

Modelo Entidad-Relación: Un gráfico o modelo de relación de elementos (de vez en cuando aludido por su abreviatura, E-R "Element relationship", o, "DER" Entity Relationship Diagram) es un dispositivo de visualización de información de un marco de datos (Martinez & Martinez, 2014).

Parámetro: Variable que, en un conjunto de componentes, sirve para distinguir cada uno de ellos por su valor (Martinez & Martinez, 2014).

Pasarela: Dispositivo que sirve para interconectar dos componentes que no podrían asociarse directamente sin nadie más (Hernández A. , 2011).

Perfil: retrato detallado de los posibles intercambios que un cliente puede actuar en el marco (Díaz, 2013).

Plataforma tecnológica: Lugar de ejecución de un programa. Se enmarca en el diseño del PC, los marcos de trabajo, los dialectos de programación y las UI (Martinez & Martinez, 2014).

Portal de información: Sitios a los que recurren los clientes para tener datos directos sobre ocasiones públicas o globales (Martinez & Martinez, 2014).

Privilegio: Permiso sobre una utilidad específica que se da a los clientes (Cardona, 2019).

Programación: Proceso de creación de programas para PC, es decir, hacer, probar, solucionar problemas y mantener el código fuente de las aplicaciones para PC (Díaz, 2013).

Protocolo (de comunicaciones): Conjunto de decisiones que permiten la correspondencia entre unos marcos de PC a través de líneas de correspondencia (Bendezú, 2014).

Pruebas de software: Proceso que comprende vigilar que el producto creado en la etapa de ejecución no contenga errores (Cardona, 2019).

Pruebas funcionales: Pruebas dependientes de la ejecución, auditoría y crítica de las funcionalidades recientemente destinadas al producto (Martinez & Martinez, 2014).

Pruebas unitarias: Método para probar la actividad correcta de un módulo de código (Cardona, 2019).

Relación: Describe una relación específica entre sustancias o permite la relación de elementos.

Repositorio de contenidos: Base de información fundamental para el plan que almacena la información, pero adicionalmente los cálculos del plan y, en definitiva, los componentes del producto vitales para el trabajo de programación (Díaz, 2013).

Reusabilidad: Posibilidad de que un componente del producto pueda ser utilizado nuevamente sin que deba ser reimplementado, agilizando y acelerando el avance de los usos (Cardona, 2019).

Rol: Nombre que se le da a la disposición de perfiles que se relevan al cliente para la actividad de sus capacidades (Martinez & Martinez, 2014).

Servidor: Ordenador que, como componente de una organización, ofrece tipos de asistencia a diferentes PC llamados clientes (Díaz, 2013).

Sistema gestor de datos: Tipo de programación inconfundible que llena como interfaz entre el conjunto de datos, el cliente y las aplicaciones que lo utilizan (Cardona, 2019).

Software de almacenamiento: Programación específica para registrar o guardar datos (Bendezú, 2014).

Software de explotación: Programación específica para abusar de los datos contenidos en un marco de almacenamiento de información (Bendezú, 2014).

Trazabilidad: Conjunto de estrategias preestablecidas e independientes que permiten conocer el conjunto de experiencias y el estado de un marco en un momento dado (Martinez & Martinez, 2014).

Validación de software: Proceso mediante el cual se comprueba que el marco que se ha creado en la etapa de ejecución cumple con las necesidades establecidas en las determinaciones (Martinez & Martinez, 2014).

Verificación: Comprobación de la correcta actividad de algo (Hernández A. , 2011)

### <span id="page-27-0"></span>**2.4 Marco metodológico**

Hay un total de cinco fases del ciclo de vida de RUP:

- Inicio: La comunicación y la planificación son fundamentales. Identifica el alcance del proyecto utilizando un modelo de caso de uso que permite a los gerentes estimar los costos y el tiempo requerido. Se identifican los requisitos de los clientes y luego resulta fácil hacer un plan del proyecto. Se realiza el plan del proyecto, el objetivo del proyecto, los riesgos, el modelo de caso de uso, la descripción del proyecto. El proyecto se compara con los criterios de hitos y, si no pudo pasar estos criterios, el proyecto puede cancelarse o rediseñarse.
- Elaboración: La planificación y el modelado son fundamentales. Se realiza una evaluación detallada, se realiza un plan de desarrollo y se minimizan los riesgos. Revisar o redefinir el modelo de caso de uso (aprox. 80%), caso de negocio, riesgos. Nuevamente, verifique los criterios de hitos y, si no pudo pasar estos criterios, el proyecto se puede cancelar o rediseñar nuevamente. Línea de base de arquitectura ejecutable.
- Construcción: El proyecto está desarrollado y completado. Se crea el sistema o el código fuente y luego se realiza la prueba. Se lleva a cabo la codificación.
- Transición: El proyecto final se hace público. Transita el proyecto del desarrollo a la producción. Actualice la documentación del proyecto. Se realizan pruebas beta. Los defectos se eliminan del proyecto según los comentarios del público.
- Producción: Fase final del modelo. El proyecto se mantiene y actualiza en consecuencia.

### <span id="page-28-0"></span>**2.5 Marco legal**

Constitución Política del Perú de 1993 (PCM, 2017).

Ley N° 27293, "Ley del Sistema Nacional de inversión Pública" creado con la finalidad de optimizar el uso de los recursos públicos destinados a la inversión (PCM, 2017).

### **2.6 Contexto de la investigación**

<span id="page-28-1"></span>De acuerdo con la Ley Orgánica del Poder Ejecutivo (Ley N° 29158, LOPE) los sistemas mediante los cuales se organizan las actividades de la Administración Pública que deben ser completados por todos o algunos elementos de las partes del gobierno, órganos establecidos y niveles de gobierno. Se caracterizan en dos tipos: (a) marcos normativos y (b) marcos útiles. En esta situación específica, y como un componente del examen actual, hemos reconocido la presencia de tres modelos de catastro la junta que están en el poder y desconectado:

- Un modelo de gestión descentralizada, Las administraciones locales y provinciales son responsables del catastro de inmuebles metropolitanos y rústicos, ya que, se resuelve que el catastro de todo un ámbito (tanto urbano como rural) es tarea de las regiones de élite, por lo que esta acción no se realiza, en consecuencia, la intercesión del Estado a través de sus áreas con capacidades públicas, lo que hemos llamado el modelo de administración sectorial.
- Un modelo de gestión nacional, que dicta las normas técnicas y manuales para los predios urbanos y rurales, el marco es seguido rigurosamente por los elementos que crean el catastro. Hay que señalar que este marco no tiene la clasificación de

elemento público, no tiene fuerzas de control y observación y no va como un marco utilitario, ya que se hizo antes de la entrada en vigor de la LOPE y no se adecuó posteriormente a ella.

● Un modelo de gestión sectorial, como resultado de la carencia de un catastro por parte de los distritos de la zona. Por parte del MINAGRI, se completa el trabajo conjunto con los gobiernos provinciales en lo que respecta a las propiedades rurales de uso agrario y a las redes de servidores y locales.

# <span id="page-30-0"></span>**CAPÍTULO III: DESARROLLO DE LA APLICACIÓN**

### <span id="page-30-1"></span>**3.1 Diseño de investigación**

### **3.1.1. Diseño**

<span id="page-30-2"></span>Para responder al problema planteado, se adoptó como técnica general un diseño de campo, el cual es definido por Arias (2012) como aquel punto de la investigación en la cual se adopta una estrategia para responder al problema planteado. En base a lo anterior, se empleará este tipo de diseño, debido a que se tomaran datos directamente de la realidad, es decir, del lugar donde se realiza el estudio para obtener información importante requerida.

### **3.1.2. Tipo**

<span id="page-30-3"></span>La presente investigación refiere una investigación de tipo descriptiva, la cual es definida por Arias (2012), como aquella en la cual se profundiza sobre un determinado tema, en este sentido la investigación descriptiva busca caracterizar un hecho, fenómeno, individuo o grupo, con el fin de establecer su estructura o comportamiento. Basado en esto, este tipo de investigación es escogida ya que se trata de una propuesta de implementación de un SIEP, para la mejora de la operatividad de Oficina de Catastro Rural de Huancavelica- 2020.

### **3.1.3. Enfoque**

<span id="page-30-4"></span>De acuerdo con Tamayo (2012), la presente es de enfoque cuantitativo, el cual consiste en "el contraste de teorías ya existentes a partir de una serie de hipótesis surgidas de la misma, siendo necesario obtener una muestra". Por lo tanto, para realizar estudios cuantitativos es indispensable contar con una teoría ya construida; por lo cual la presente investigación pretende Desarrollar una propuesta de implementación de un SIEP, para la mejora de la operatividad de Oficina de Catastro Rural de Huancavelica- 2020.

### **3.1.4. Población y Muestra**

<span id="page-31-0"></span>Se entiende que la población o el universo es la disposición de los casos que coordinan ciertos detalles (Hernández, Fernández, & Baptista, 2014). Por lo que la poblacion estara representada por la Oficina de Catastro Rural de Huancavelica- 2020. Para efectos de la presente investigación se tiene que "la muestra es en esencia, un sub grupo de la población en el que todos los elementos de ésta, tienen la misma posibilidad de ser elegidos" (Hernández, Fernández, & Baptista, 2014).

Es así que, en la presente investigación se desarrolla un muestreo no probabilístico, donde la "elección de los elementos no depende de la probabilidad, sino de causas relacionadas con las características de la investigación" (Hernández, Fernández, & Baptista, 2014). Asimismo, en virtud de lo anterior el muestreo es de tipo intencional ya que responde a los criterios del investigador en base a la necesidad directamente observada; de acuerdo a lo anterior, la muestra queda definida por los procesos operativos de la Oficina de Catastro Rural de Huancavelica- 2020.

### <span id="page-31-1"></span>**3.1.5. Operacionalización de Variables**

<span id="page-31-3"></span>**Tabla 1.** 

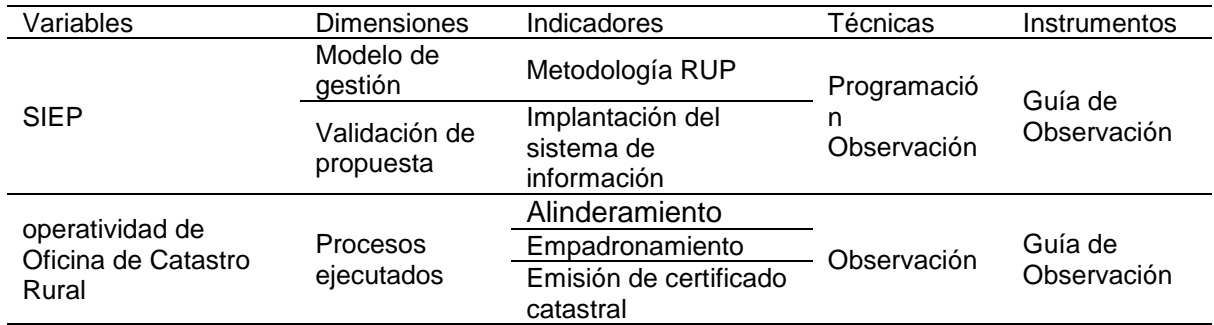

*Operacionalización de variables*

<span id="page-31-2"></span>Elaboración propia (2021)

### **3.2 Metodología de la implementación de la solución**

# **3.2.1 Selección de la metodología**

<span id="page-32-0"></span>En función del grupo de trabajo o de la configuración, las medidas adjuntas son consideradas por la información del grupo de avance sobre los sistemas a evaluar. Estos criterios son:

- Adaptable a cambios
- Basado en casos de uso
- Facilita la integración entre las etapas de desarrollo
- Grado de conocimiento
- Permite desarrollo software sobre cualquier tecnología
- Posee documentación adecuada
- Relación con UML
- Soporte orientado a objetos

Bajo la siguiente ponderación:

- 10% para el resto de criterios
- 15% para Adaptable a cambios y Posee documentación adecuada
- <span id="page-32-1"></span>• 20% para el Grado de conocimiento

### **Tabla 2**

### *Criterios de selección de metodología*

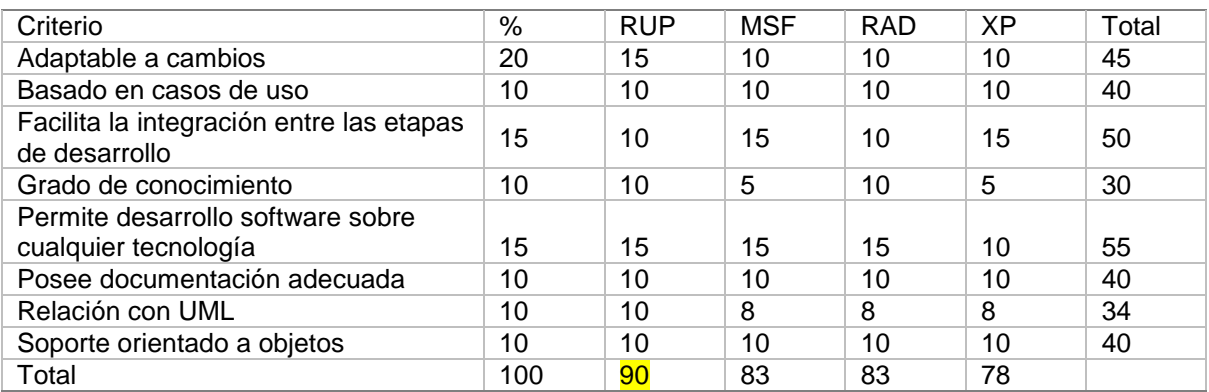

<span id="page-33-0"></span>*La metodología RUP recibe un mayor puntaje.*

# **3.2.2 Aplicación de la metodología**

# **Modelamiento Del Negocio**

Considera la progresión de los ciclos que incluyen la asistencia de las compras y los tratos de los resultados de una organización de clientes.

# **Visión del Proyecto**

Mostrar los requerimientos generales del SIEP, para la mejora de la operatividad de Oficina de Catastro Rural de Huancavelica- 2020.

# **Nombre del Sistema**

Sistema de información de la Oficina de Catastro Rural de Huancavelica

# **Objetivos**

Proveer información catastral y sus recursos, el SIEP, facilitará el registro de la información, por medio de la interpretación de la información base suministrada por el usuario transformada automáticamente en información técnica clasificada y codificada.

# **Alcance o campo de acción**

Mejora de la operatividad de Oficina de Catastro Rural de Huancavelica- 2020. El sistema permitirá gestionar los procesos inherentes a las actividades y catastro rural como predios entre otros.

# **Posicionamiento del sistema**

# **Objeto de estudio**

Oficina de Catastro Rural de Huancavelica- 2020

# **Oportunidad de negocio**

SIEP, para la mejora de la operatividad de Oficina de Catastro Rural de

Huancavelica- 2020. Donde, el usuario sólo tendrá que suministrar la información y el

sistema lo recompensará con informes, reportes, cronogramas y gráficos sobre catastro.

### **Problema a resolver**

### <span id="page-34-0"></span>**Tabla 3**

### *Declaración del problema*

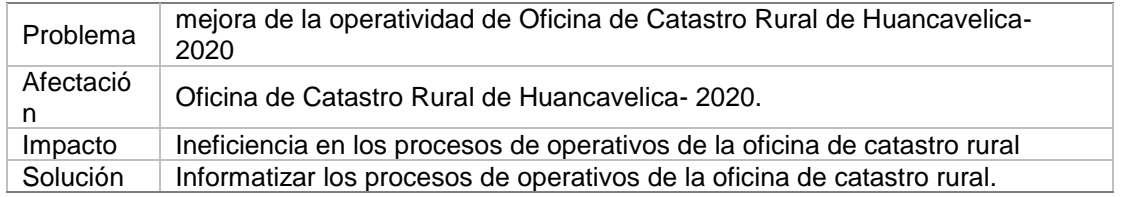

### <span id="page-34-1"></span>**Tabla 4**

### *Posicionamiento del Producto*

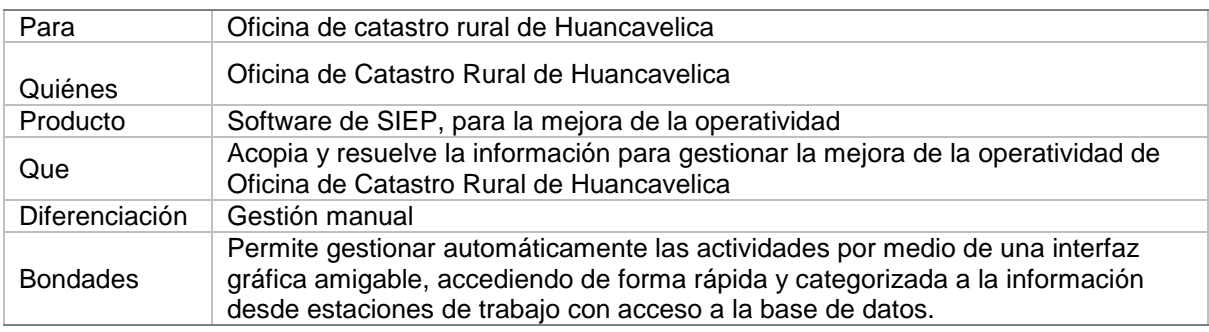

### **Descripción de los Usuarios del Sistema**

### **Demografía del mercado**

Colaboradores de sistema de Oficina de Catastro Rural de Huancavelica- 2020.

# **Perfiles de Usuario**

<span id="page-34-2"></span>**Tabla 5** 

*Perfil de usuario*

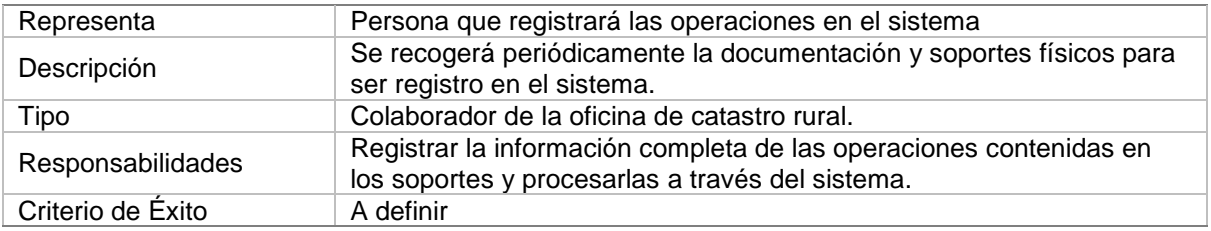

# **Ambiente del Usuario**

Local físico acondicionado, donde los usuarios identificados entrarán al sistema en

un equipo con Java Runtime Environment, en cualquier sistema operativo (Windows o

Linux), para el acceso al sistema.

### **Perspectiva del Producto**

SIEP, para la mejora de la operatividad de Oficina de Catastro Rural de

Huancavelica- 2020, con la finalidad de optimizar la toma de decisiones y el manejo de las

actividades operativas.

### **Resumen de Capacidades**

### <span id="page-35-0"></span>**Tabla 6**

### *Resumen de las capacidades*

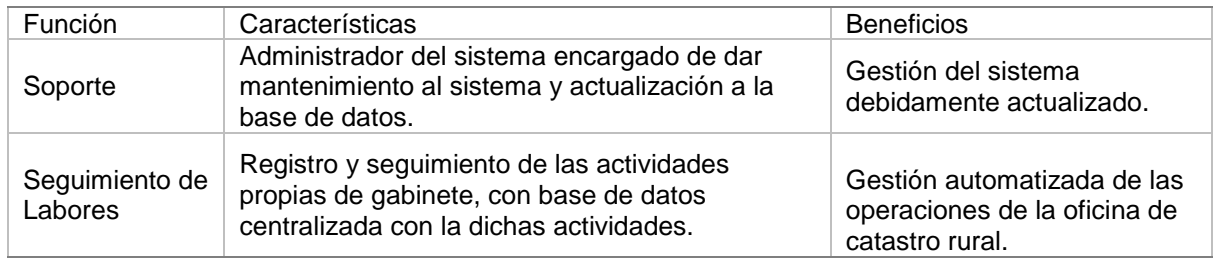

### **Suposiciones, dependencias y riesgos**

● Recursos en cumplimiento de los requisitos mínimos necesarios para la

instalación y ejecución del sistema de gestión.

- Interfaces diseñadas para una aplicación de escritorio.
- Habrá sesiones de capacitación para los usuarios.
- Existencia permanente de registro de la operación.
- Acceso a las funciones del sistema y la información.

Herramientas de software para el desarrollo del sistema:

- Base de Datos MySQL
- Entorno de Desarrollo Integrado JDeveloper
- La disponibilidad del sistema sujeta una red previamente instalada.
- Lenguaje de Programación Java.

Riesgos de mayor impacto:

- Cambio de requisitos.
- Escatimar la calidad.
- Espacios disponibles, pero no adecuados.
- La planificación no incluye tareas necesarias.
- Personal poco capacitado.
- Planificación demasiado optimista y poco realista.

### **Características de los Atributos**

### <span id="page-36-0"></span>**Tabla 7**

*Atributos del sistema*

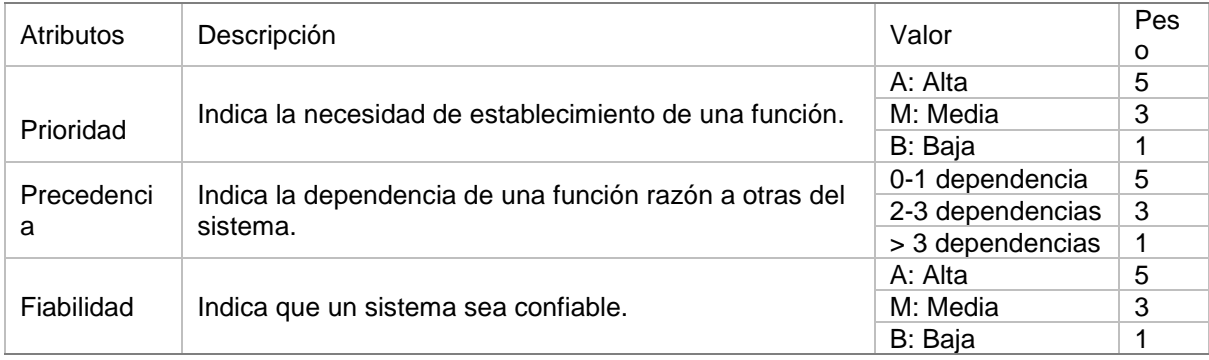

# **Características del Producto**

<span id="page-36-1"></span>**Tabla 8** 

### *Caso de uso*

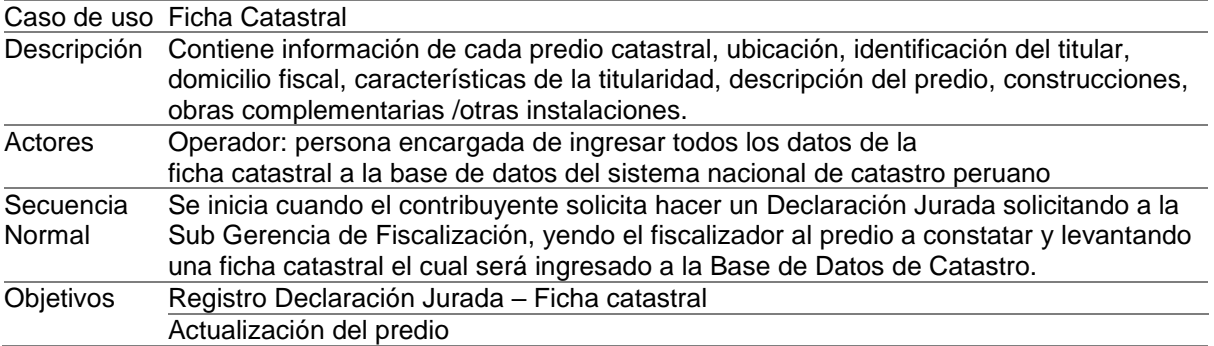

# **Estándares**

- Lenguaje de programación, Java con interfaz Jdeveloper
- Uso de una base de datos MySQL.
- Sistema operativo Windows
- UML
- R.U.P

# **Requerimientos de la Implementación**

- Capacidad de almacenamiento y memoria
- Equipos intermedios
- Herramientas de Software

# **Actores de negocio**

# <span id="page-37-0"></span>**Tabla 9**

# *Actores de negocio*

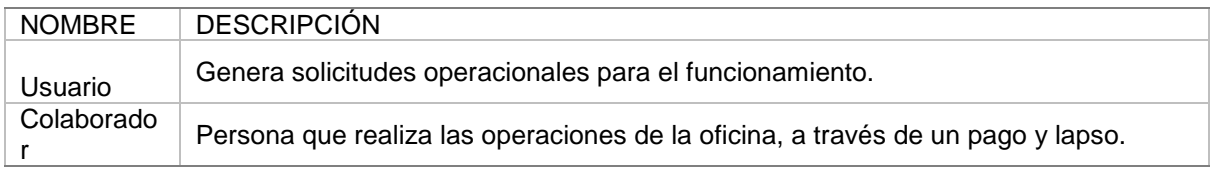

# **Diagrama de casos de uso de negocio**

# <span id="page-38-0"></span>**Ilustración 2**

# *Modelamiento de caso de uso de negocio.*

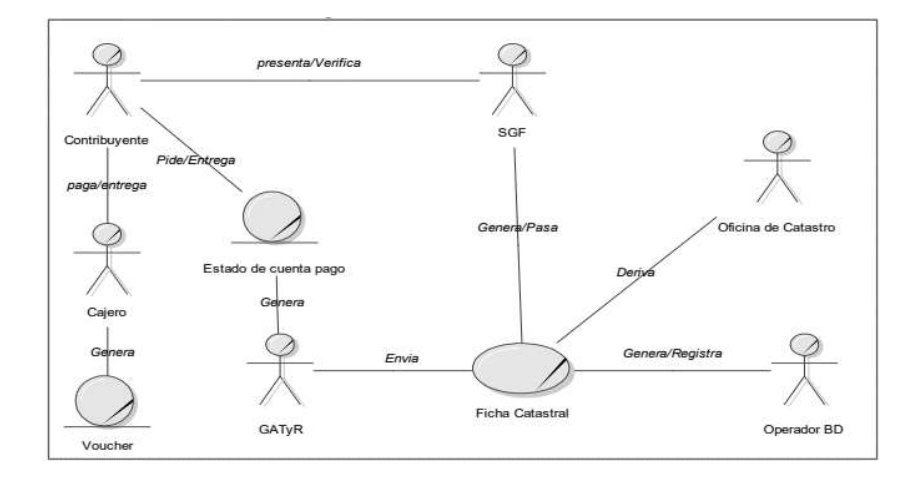

# **Servidores de negocio**

# <span id="page-38-2"></span>**Tabla 10**

*Servidores de negocio*

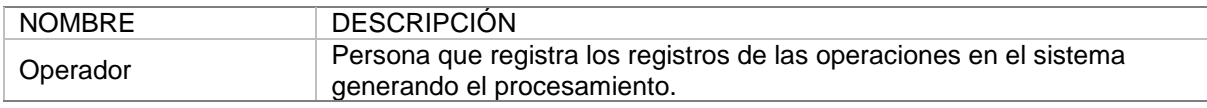

# **Modelo de casos de uso.**

<span id="page-38-1"></span>**Ilustración 3** 

# *Diagrama de Casos de Uso de Negocio.*

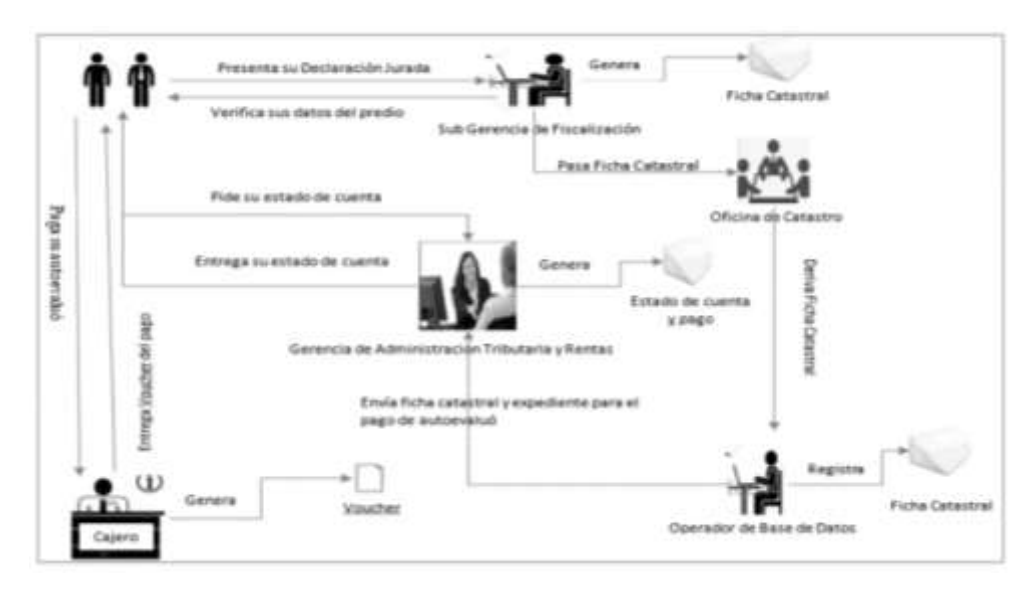

# <span id="page-39-0"></span>**Ilustración 4**

*Modelamiento de caso de uso de negocio.*

<span id="page-39-1"></span>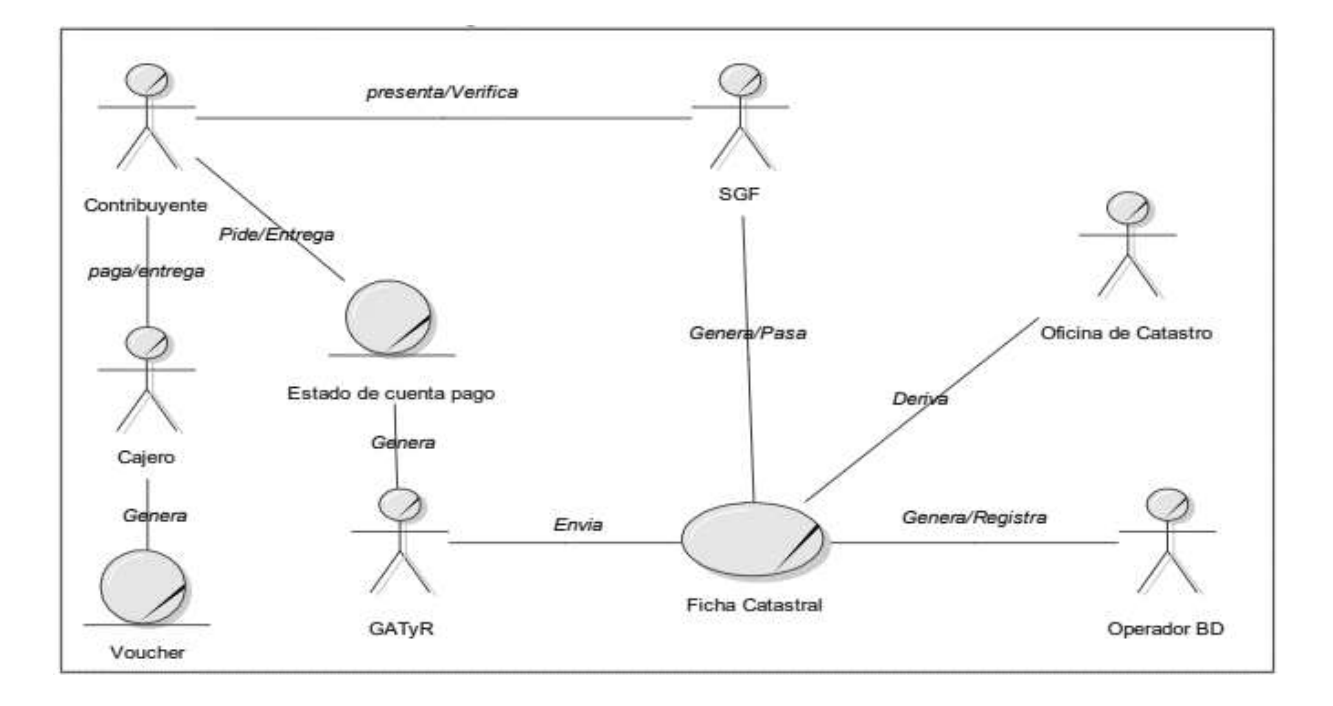

*Diagrama modelado de Objeto de negocio*

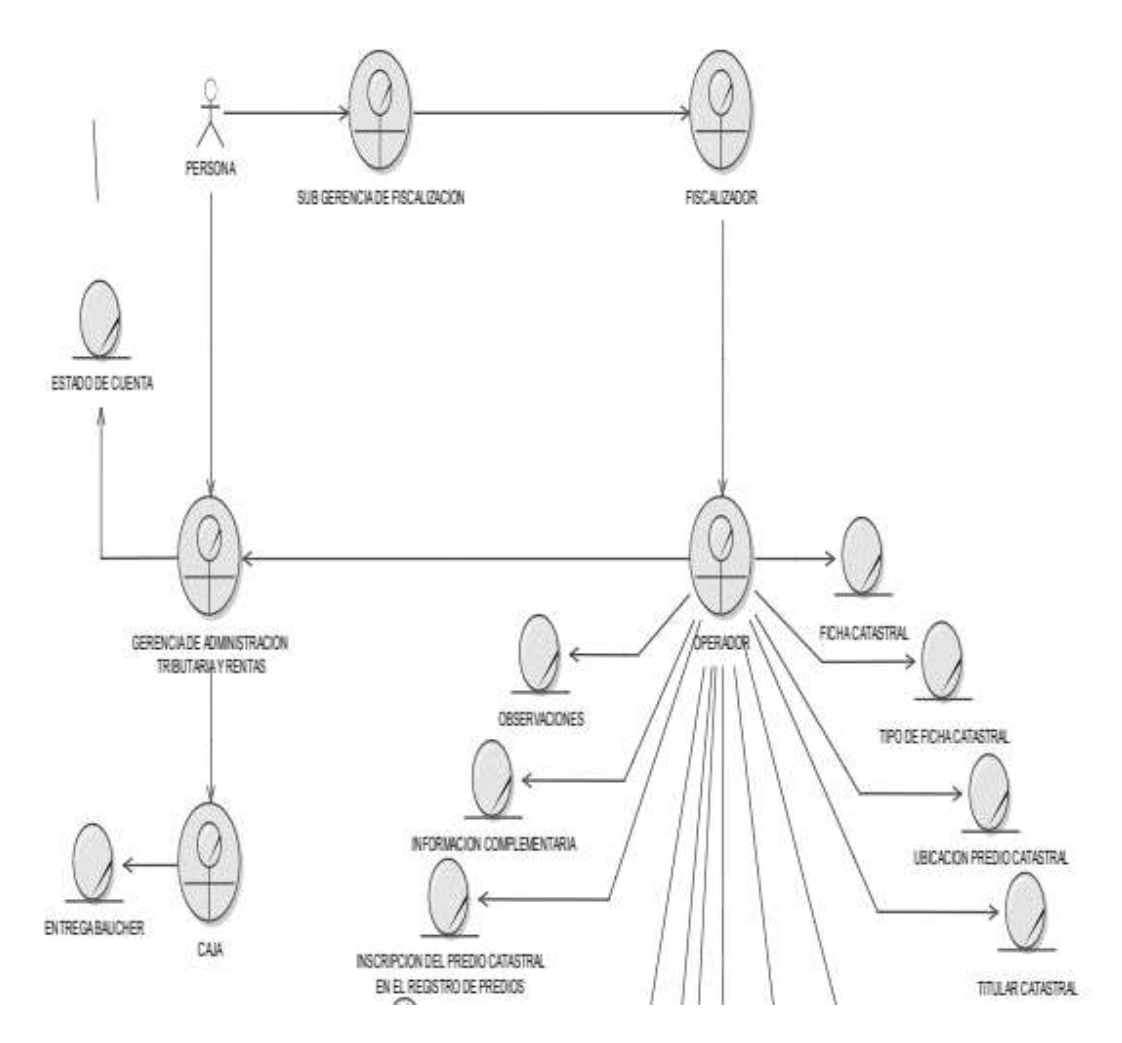

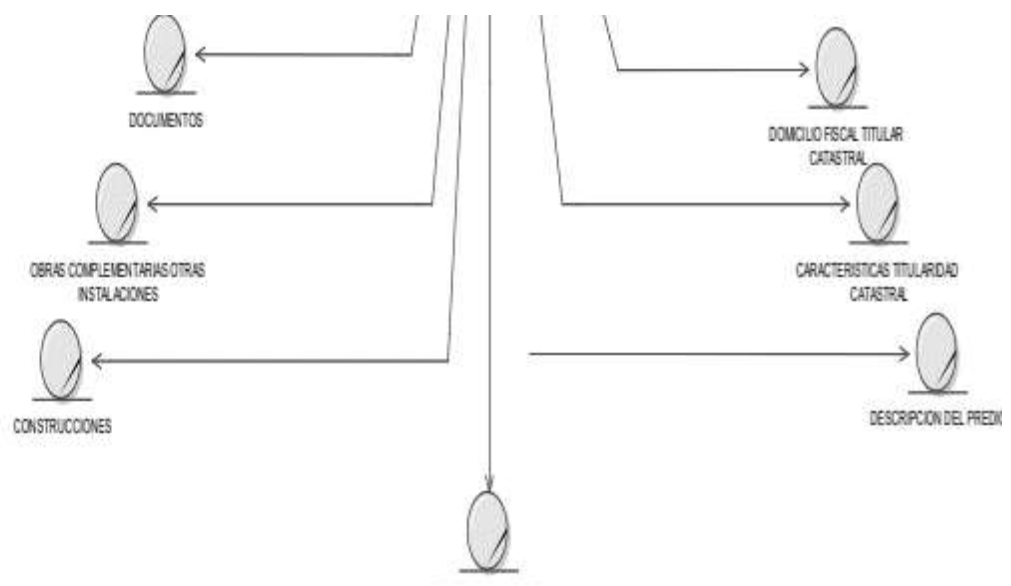

SERVICIOS BASICOS

# <span id="page-41-0"></span>**Ilustración 6**

# *Modelo de dominio*

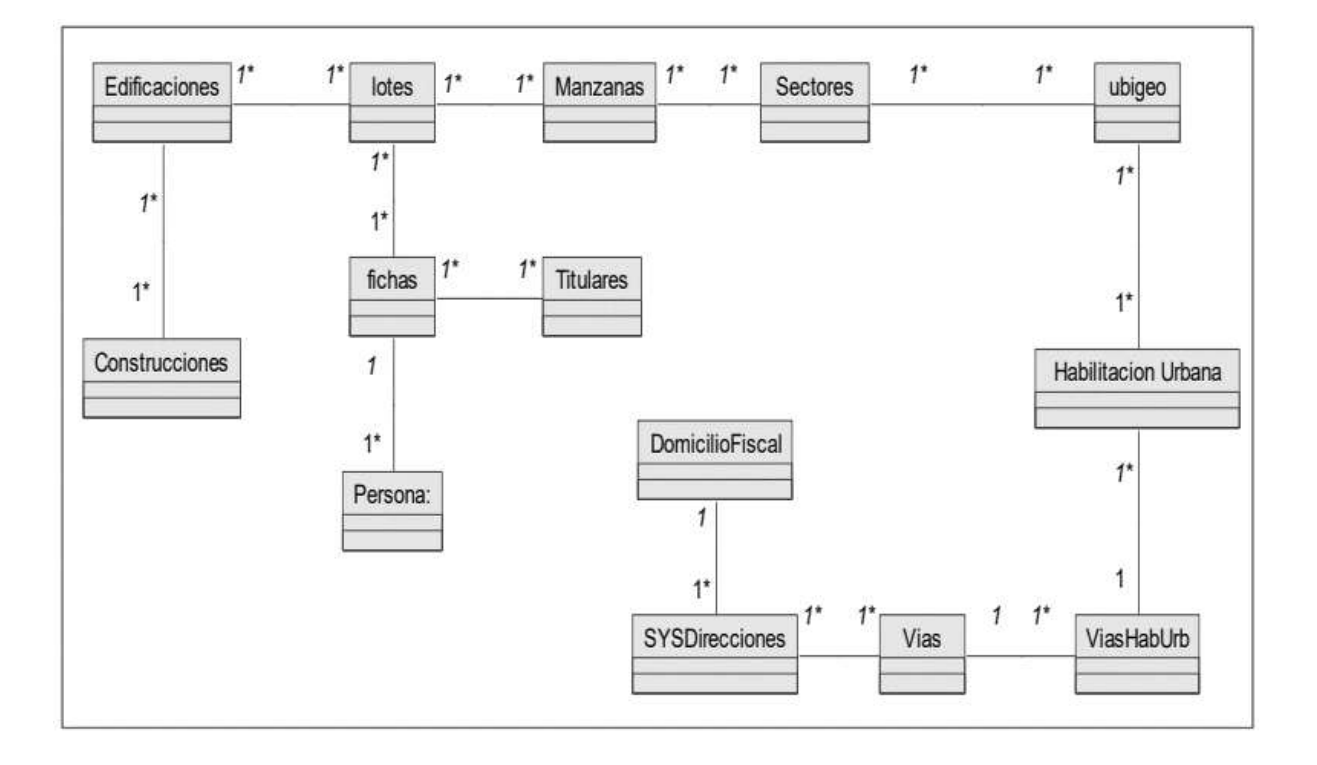

### *Requerimientos: Modelo de casos de uso*

<span id="page-42-0"></span>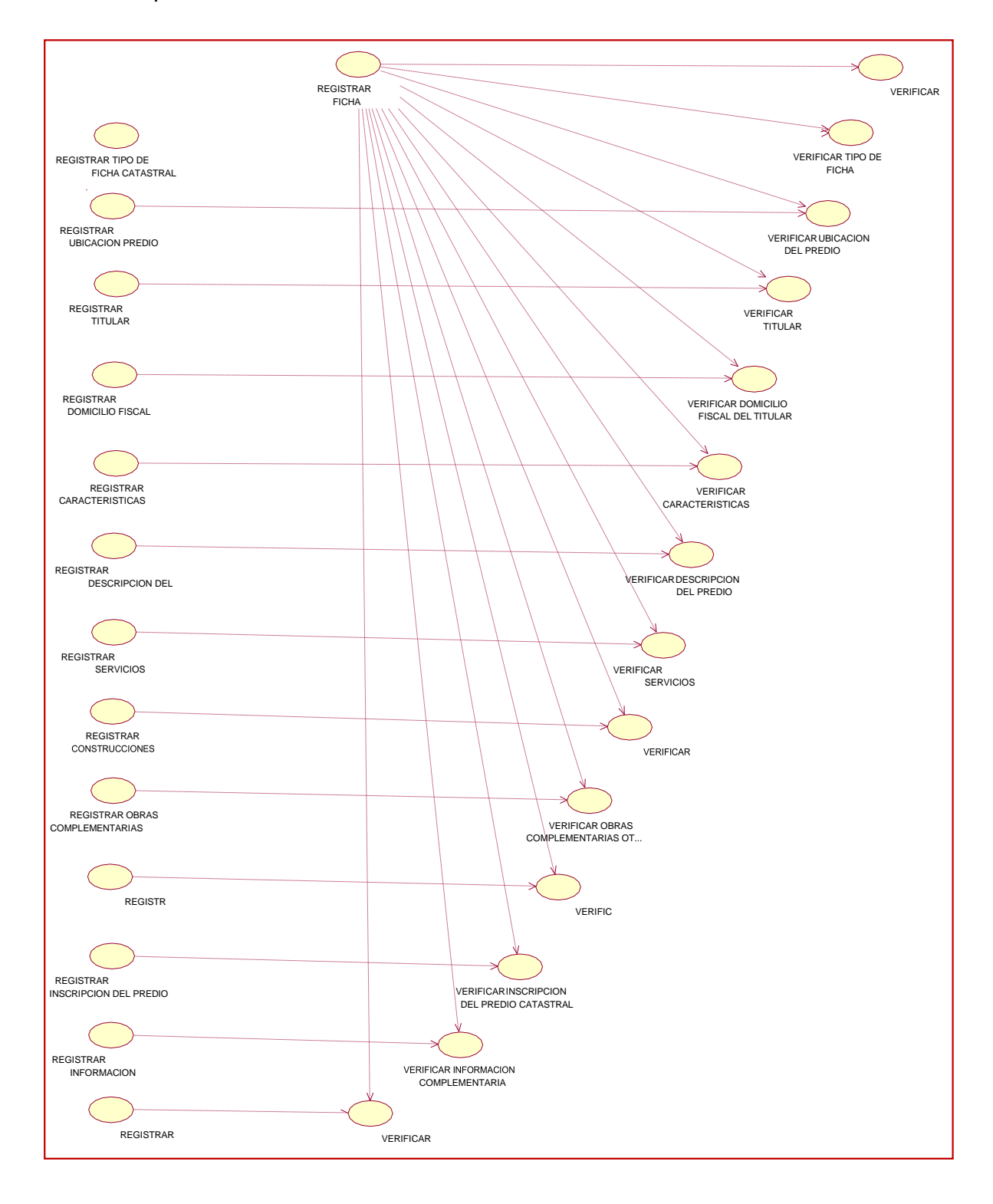

### <span id="page-43-1"></span>*Diagrama de colaboración*

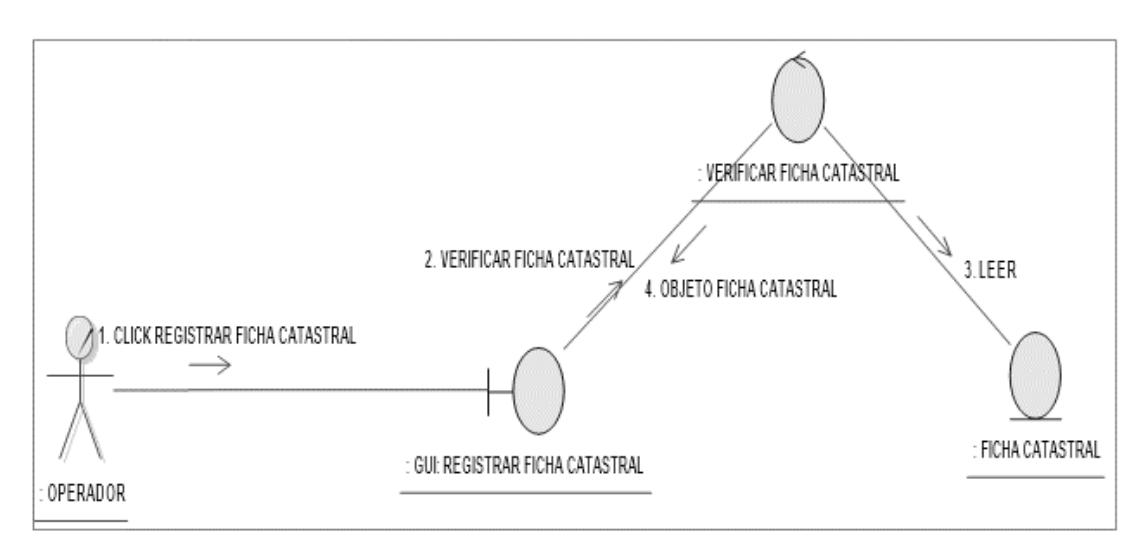

# **Reglas del Negocio**

El autoevaluó se obtiene aplicando los aranceles y precios unitarios de construcción. El pago se realiza en la plataforma de pago. En los pagos se aceptan tarjeta de créditos. La Municipalidad cumple con los cronogramas de pagos. La plataforma emite comprobante de pago. El pago se realiza trimestralmente. El pago es fraccionado durante el año.

### **3.2.3 Desarrollo de la solución (Aplicación de la metodología y Prototipos)**

<span id="page-43-0"></span>Los usuarios son creados por la Oficina de Sistemas y se hacen a solicitud de las Oficinas Zonales y/o Gobiernos Regionales, para el caso de las Oficinas Zonales, la creación se solicita a través del Registro de Solicitudes del Lotus Notes

# <span id="page-43-2"></span>**Ilustración 9**

*Inicio* 

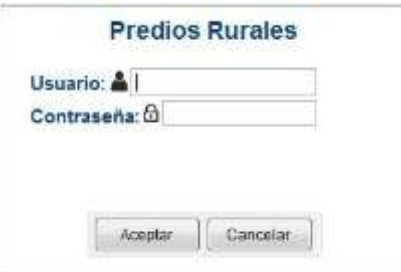

*El ingreso de información de fichas catastrales, se realiza en el menú Mantenimiento, el cual tiene 3 submenús*

<span id="page-44-0"></span>*Ingreso de información* 

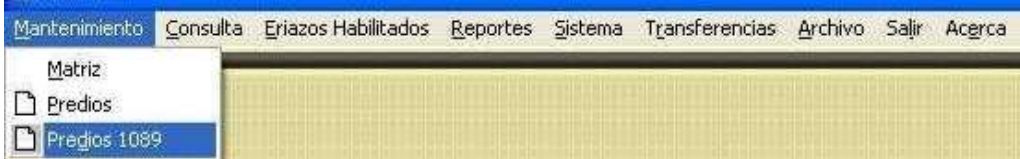

*La opción Matriz, se utiliza únicamente para el registro de matrices inscritas, las matrices se utilizan para los procedimientos de Rectificación de Área, Formalización en Terrenos del Estado cuando se trata de terrenos de mayor extensión sobre los cuales existe poseedores y también para registrar todos los predios de propiedad particular inscritos con fines de realizar el procedimiento de Prescripción Adquisitiva de Dominio. Al ingresar al Módulo Matriz, se mostrará la siguiente pantalla, donde se pueden realizar búsquedas de matrices por Proyectos Catastrales y criterios de selección.*

### <span id="page-44-1"></span>**Ilustración 11**

*Modulo matriz*

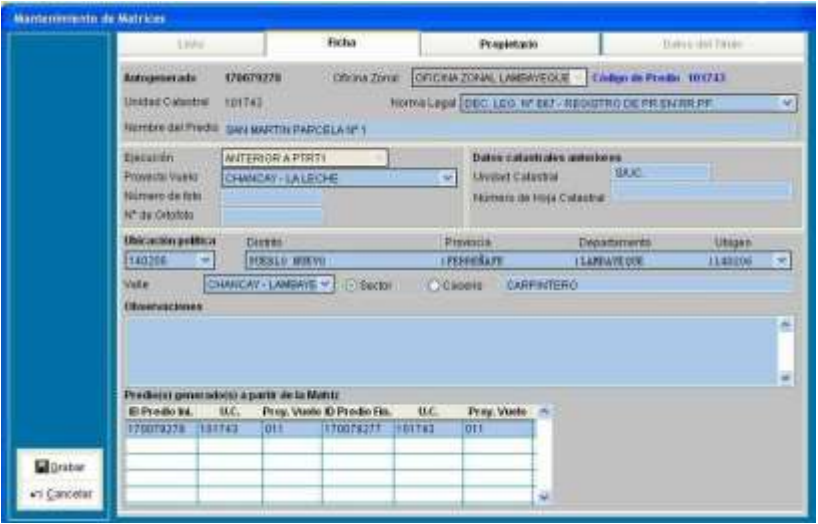

Para ingresar información de una matriz inscrita, se usará el botón Nuevo, el cual lo llevará a la pestaña Ficha en modo Edición. Aquí se ingresará toda la información de la matriz, luego de ello se deberá dar el botón Grabar. Luego se debe ingresar la información de los predios que forman parte de esta matriz. Solamente se pueden presentar dos casos.

> ● El primero es que la matriz sea igual al predio, es decir cuando el poseedor ésta en posesión de la totalidad de un predio inscrito (Matriz), esto se da para

Rectificación de Área aplicando el Artículo 84-Predios Individual es y también para Prescripción del 100% de un predio particular inscrito. En este caso se ingresará únicamente una Unidad Catastral - UC y deberá ser igual al número de la matriz.

### <span id="page-45-0"></span>**Ilustración 12**

*Matriz sea igual al predio*

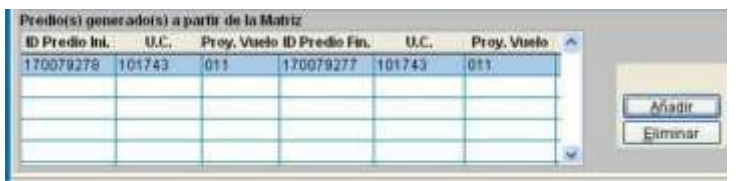

● El segundo caso es cuando la matriz ésta conformada por muchos predios, esto se da cuando los poseedores están en posesión de parte de un predio inscrito (Matriz), se aplica para Rectificación de Área aplicando el Artículo 84- Predios Matrices, como también para formalización en Predios del Estado y Prescripción Adquisitiva de Dominio en predios particulares, en ambos casos cuando el poseedor está en posesión de parte de toda la matriz inscrita. En este caso se ingresará 2 o más predios.

### <span id="page-45-1"></span>**Ilustración 13**

*Caso dos o más predios*

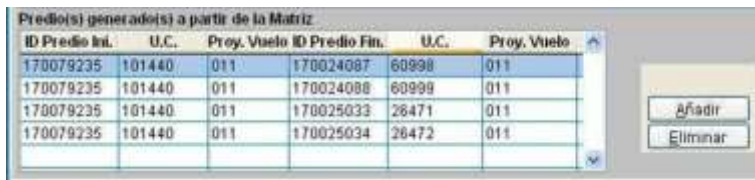

Para el ingreso de los titulares Registrales, se usará el botón Añadir, el cual activará un formulario en donde se ingresarán los datos de(los) titulares registrales. Si el estado civil del titular registral es CASADO y exista dato del conyugue, éste se ingresará en la pestaña CASADO CON. La pestaña Datos del Título, se utiliza únicamente cuando se requiera registrar datos de la Resolución de Rectificación de Área aplicando el Art. 85. La

información se debe ingresar como muestra la imagen. El campo de Apellido y Nombre del funcionario se refiere al que Firma la Resolución.

### <span id="page-46-0"></span>**Ilustración 14**

*Datos del titulo*

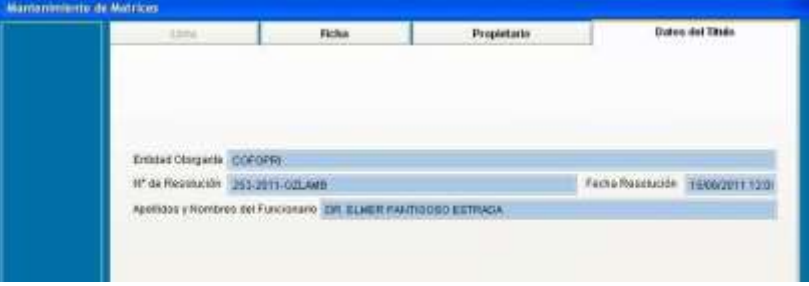

### **Módulo de predios**

En este módulo están registradas todas las fichas catastrales de los predios que se catastraron y formalizaron al amparo del decreto legislativo 667 y anteriores. En la actualidad ya no se debe ingresar fichas catastrales en este módulo, solamente se debe utilizar para culminar aquellos predios que están inscritos (propiedad inscrita 667) y que no se les haya impreso certificado de formalización y/o certificado de rectificación de área y medidas perimétricas o para cambiar la norma legal a adecuación al decreto legislativo 1089 y poder trabajar estos predios aplicando los procedimientos del decreto legislativo 1089. La pestaña lista permite buscar los predios que se trabajaron al amparo del decreto legislativo 667, por diferentes criterios y proyectos catastrales.

# <span id="page-47-0"></span>*Modulo predios*

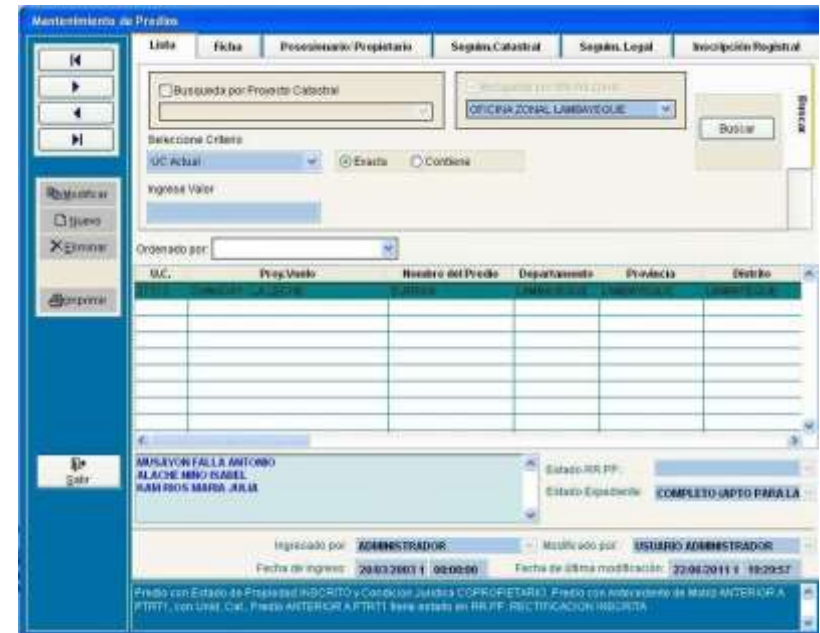

# <span id="page-47-1"></span>**Ilustración 16**

# *Pestaña ficha*

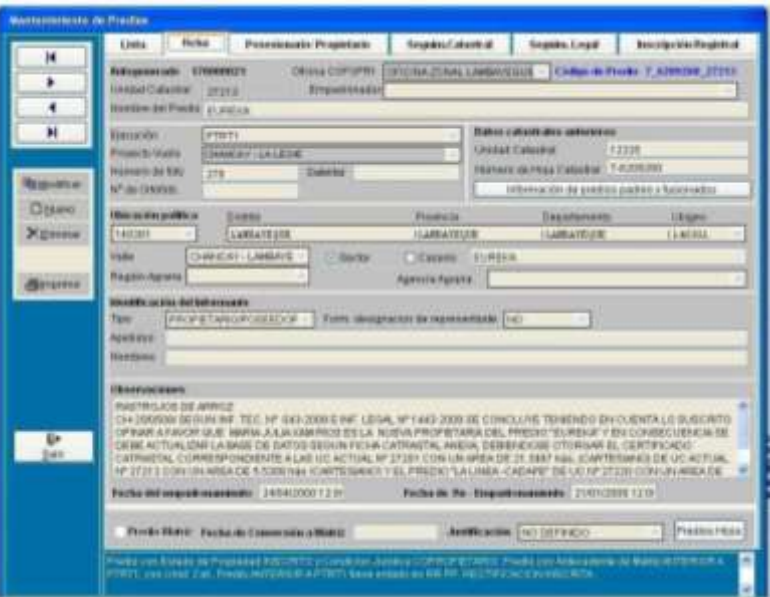

*La pestaña Ficha tiene la información básica del predio catastrado, como son la Unidad Catastral, Oficina Zonal, Proyecto Catastral, Nombre del predio, sector, ubicación política, observaciones y fechas de empadronamiento.*

### <span id="page-48-0"></span>*Pestaña propietaria*

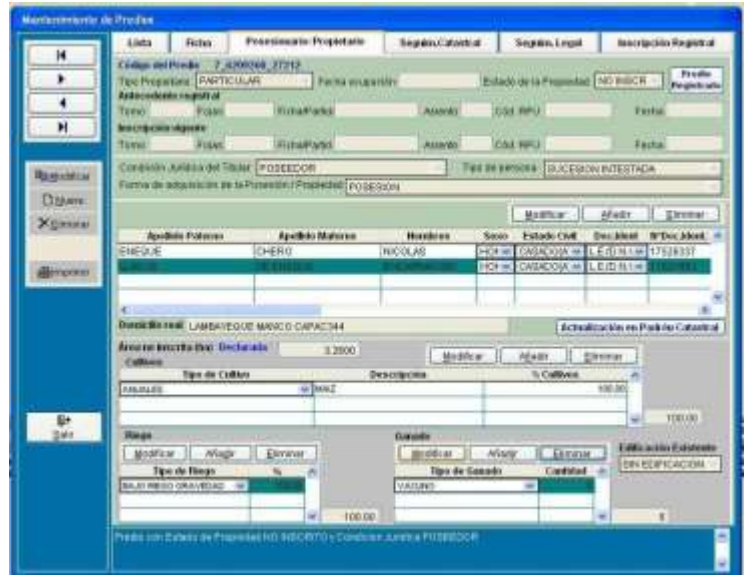

*La pestaña Posesionario/Propietario contiene la información de la inscripción del predio, tanto los antecedentes como la inscripción actual, nombres de los titulares, información de explotación económica, como son cultivos, ganado e información sobre la forma de riego del predio.*

### <span id="page-48-1"></span>**Ilustración 18**

Celebrat **Pa** a F ANNOUA 27245 **Chance Calculus** Afam Ther do Pencent Daw **Xx** 1,254 d.w 271610 1888 3,130 1344 3,1113 3,3398 min 岳 434679 ESKYTNIK **ENUNE 3** 

*Pestaña seguimiento catastral*

*La pestaña Seguimiento Catastral, contiene básicamente la información geográfica del predio, es decir el área, perímetro, hoja catastral y centroides. Estos datos se actualizan desde el Catastro Virtual de COFOPRI - CVC, no está permitido actualizar esta información en forma manual.*

<span id="page-49-0"></span>*Pestaña seguimiento legal*

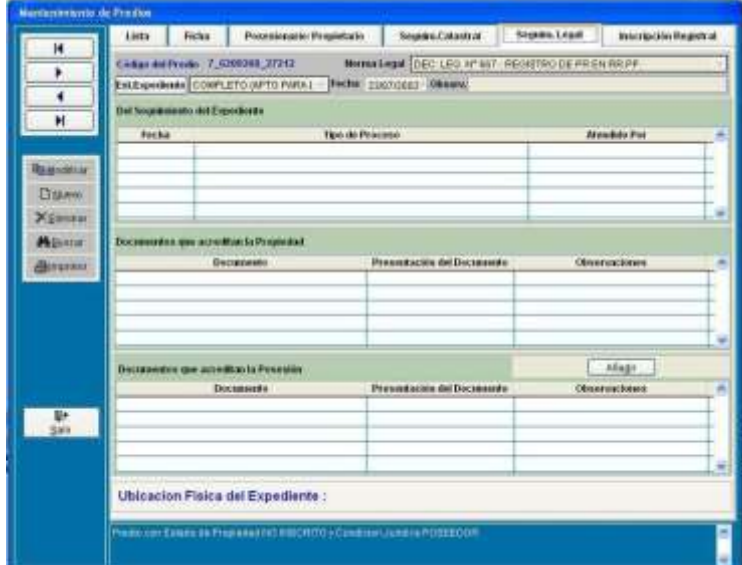

La pestaña Seguimiento Legal, se utiliza para almacenar la información del *Seguimiento Legal del expediente, se almacena información de los documentos que presentó el usuario al momento del empadronamiento, como son documentos de posesión o documentos de propiedad, según la condición del predio empadronado.*

# <span id="page-49-1"></span>**Ilustración 20**

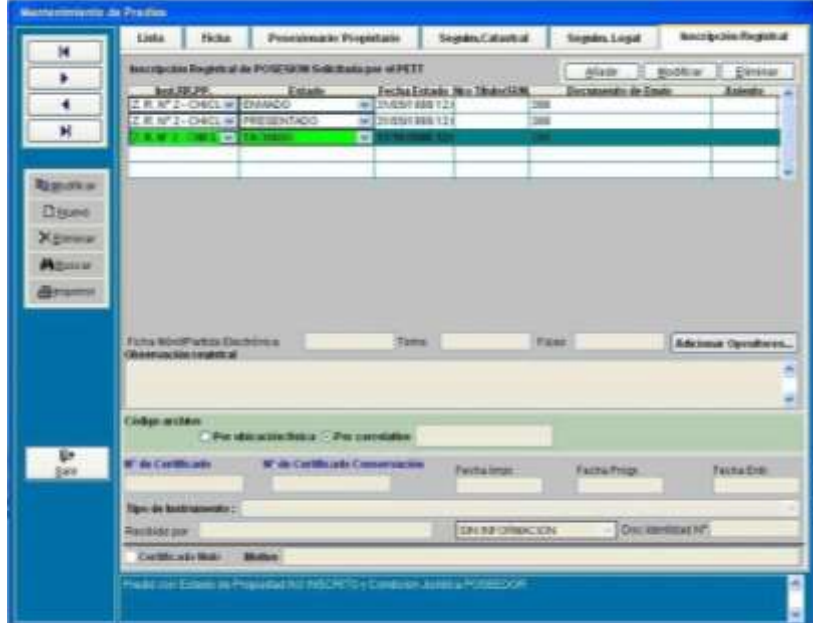

*Inscripción registral*

*La pestaña Inscripción Registral, almacena los estados del expediente desde que se envió a los Registros Públicos - RRPP, es decir ahí se mostrará todas las veces que el expediente se envió, reingreso y las veces que este retornó de RRPP, ya sea OBSERVADO o TACHADO, como cuando retornaba inscrito.*

### **Modulo predios 1089:**

Este Módulo permitirá el ingreso de la información levantada con las nuevas Fichas Catastrales y también permitirá hacer la calificación de expedientes de predios rurales ya sea en terrenos de propiedad del Estado y en terrenos de propiedad de particulares. En este Módulo también se registrará las modificaciones de Fichas ya digitadas que para efecto de la modificación adjunten una nueva Ficha Catastral.

### **Ingreso de información de primer levantamiento**

El ingreso de información en el Sistema se realizará del modo siguiente: Todos los campos contenidos en la Nueva Ficha Catastral podrán ser ingresados al SISTEMA utilizando de la 2da a la 4ta pestaña (Ficha, Posesionario/Propietario y Doc. PosProp).

### <span id="page-50-0"></span>**Ilustración 21**

*Pestaña Ficha.*

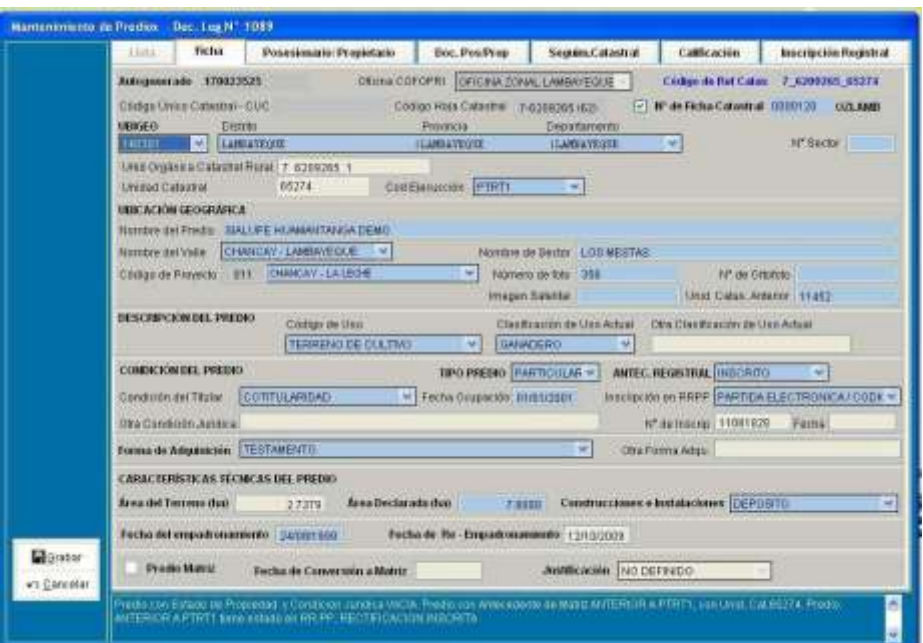

*Esta pestaña permitirá ingresar básicamente los siguientes datos del predio: N° de ficha catastral, ubigeo, N° de UC, nombre del predio, val le, sector, proyecto catastral, código de Uso, clasificación de uso, condición del titular, forma de adquisición del predio, tipo del predio, antecedente registral, partida electrónica, área declarada, presencia de construcciones, fecha de empadronamiento.*

En este Módulo se ingresarán solamente Fichas Catastrales nuevas y se podrá

modificar solo aquellas cuya norma legal sea D.L. 1089 o ADECUACION AL D.L. 1089, pero

es probable que se levanten Fichas Catastrales nuevas para predios que ya han sido catastrados anteriormente, es decir que ya están digitados en el SISTEMA, para este caso como se está levantando una nueva Ficha Catastral esta debe tener un N° de Ficha Catastral, por lo tanto ese número de Ficha Catastral debe ser obligatoriamente ingresado al Sistema.

### <span id="page-51-0"></span>**Ilustración 22**

*Pestaña posesionario/propietario.*

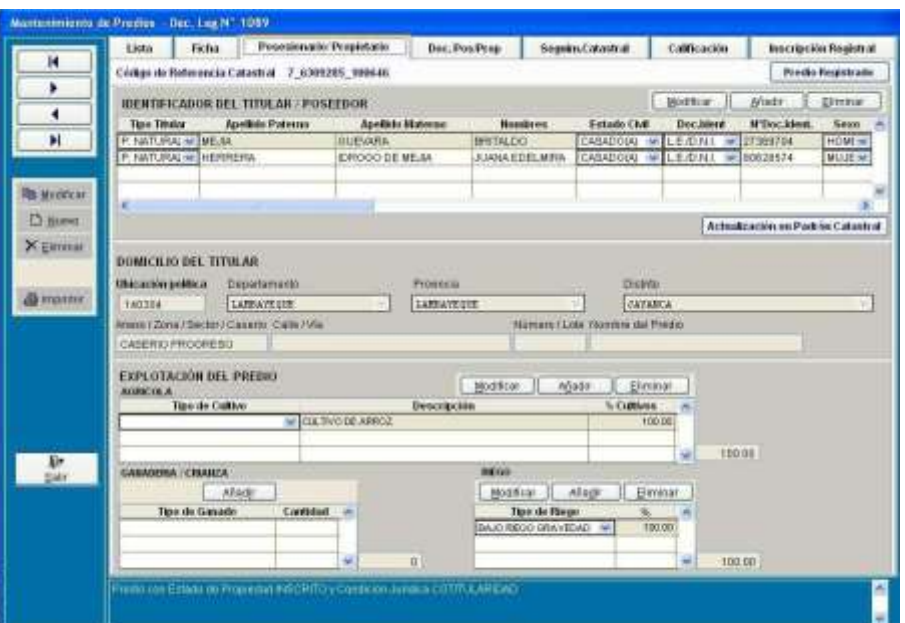

*Para ingresar los titulares, se deberá utilizar los botones que se encuentran en la parte superior de la grilla IDENTIFICACION DEL TITULAR/POSEEDOR*

Finalmente, para culminar de digitar la información de la nueva Ficha Catastral deberemos colocar las observaciones, elegir nombre del supervisor y verificador catastral, estos dos últimos son los que firman la Ficha Catastral. En cada Oficina debe de haber por lo menos un verificador catastral y un supervisor, estas tablas no pueden estar vacías, es decir, no se debe de grabar Fichas sin datos de supervisor y verificador catastral. Hasta aquí, está todo el contenido de la nueva Ficha Catastral. Las demás pestañas tienen otras funciones adicionales.

# **Predios de propiedad del estado**

Para realizar la calificación de predios del Estado se deberá tener en cuenta algunas consideraciones previas a fin de no tener inconvenientes con el SIEPde Oficina de Catastro Rural de Huancavelica durante la calificación. En el SIEPde Oficina de Catastro Rural de Huancavelica, solamente se podrá calificar PREDIOS del ESTADO INSCRITOS, es decir que tengan un antecedente registral, dato que debe figurar en el SISTEMA.

### <span id="page-52-0"></span>**Ilustración 23**

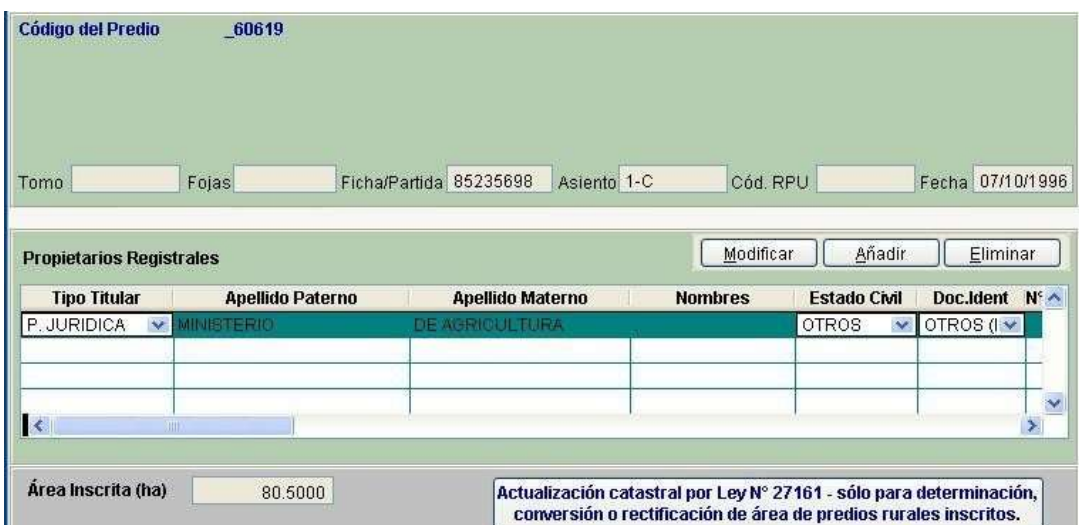

*Matriz predios propiedad del estado*

*La matriz deberá tener como minino dos predios enlazados. Estas consideraciones se deberán tener en cuenta a fin de poder calificar un predio inscrito del Estado.*

Una vez que el instrumento de Formalización se ha impreso lo siguiente es enviarlo a la SUNARP para su inscripción, para ello se deberá generar el archivo TXT de la misma manera que se hace para todos los procedimientos. Para que un predio pueda ser enviado a la SUNARP, debe tener Instrumento impreso, para ello se debe de verificar que en el SISTEMA figure la fecha de emisión del Instrumento en la pestaña INSCRIPCION REGISTRAL

<span id="page-52-1"></span>**Ilustración 24** 

*Inscripción registral*

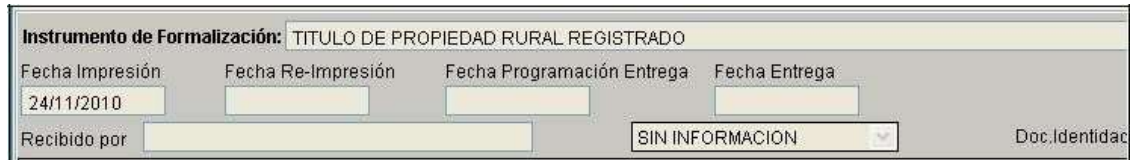

*La generación del archivo TXT la debe realizar el GIS de la Oficina, desde el menú Transferencias. Cuando finalmente se inscriba el Instrumento, se deberá añadir un estado el cual será PROPIEDAD INSCRITA, con ello culmina el expediente.*

# **Predios de propiedad particular**

<span id="page-53-0"></span>Para realizar la calificación de predios de propiedad particular se deberá tener en cuenta algunas consideraciones previas a fin de no tener inconvenientes con el SIEP de Oficina de Catastro Rural de Huancavelica durante la calificación. En el SIEP de Oficina de Catastro Rural de Huancavelica, se podrá calificar PREDIOS PARTICULARES INSCRITOS y NO INSCRITOS, es decir que tengan o no un antecedente registral a favor de alguna persona natural o jurídica. Cuando se califique la totalidad o parte de un predio inscrito de propiedad particular, el Sistema permitirá únicamente elegir como Instrumento CERTIFICADO REGISTRADO DE DECLARACION DE PROPIEDAD RURAL.

*Modulo matriz propiedad particular*

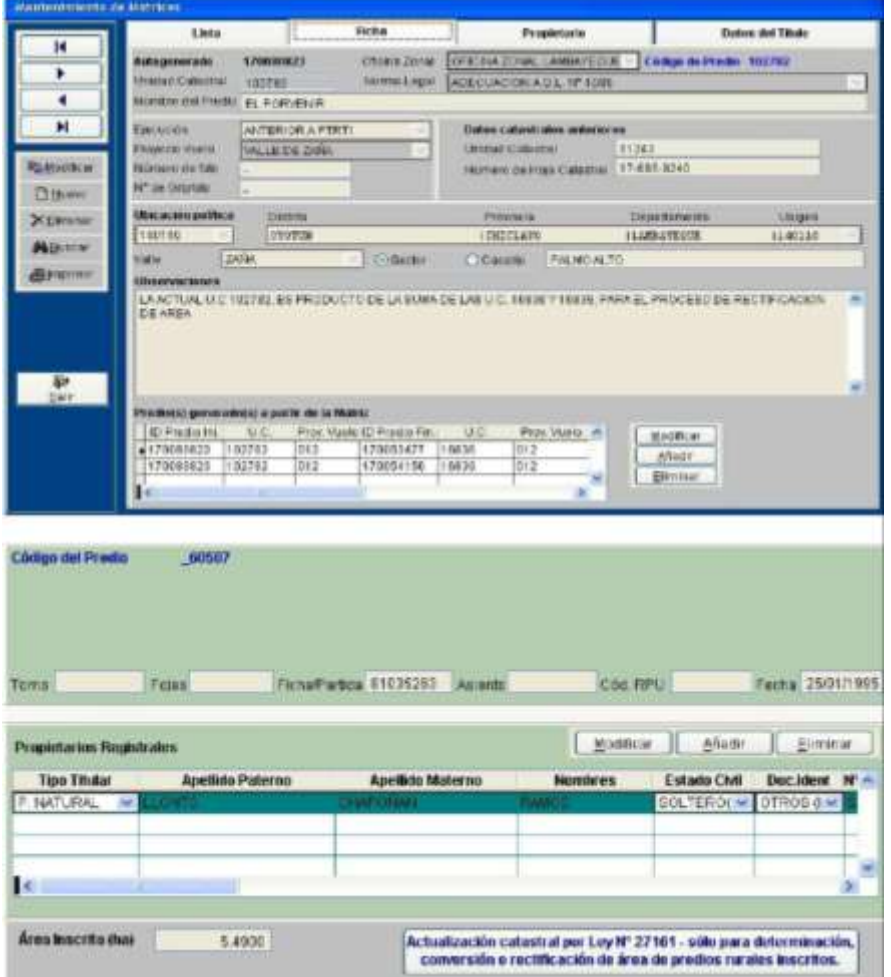

Estas consideraciones se deberán tener en cuenta a fin de poder calificar un predio inscrito del Estado. Cuando se trate de predios particulares NO INSCRITOS, no existirá matriz, ya que la finalidad de la matriz es para registrar al propietario. Para este caso únicamente se digitará la Ficha en e l Módulo PREDIOS 1089.

Una vez que el instrumento se ha impreso lo siguiente es enviarlo a la SUNARP para su inscripción, para ello se deberá generar el archivo TXT de la misma manera que se hace para todos los procedimientos. Para que un predio pueda ser enviado a la SUNARP, debe tener Instrumento impreso, para ello se debe de verificar que en el SISTEMA figure la fecha de emisión del Instrumento en la pestaña INSCRIPCION REGISTRAL.

<span id="page-55-0"></span>*Inscripción registral propiedad particular*

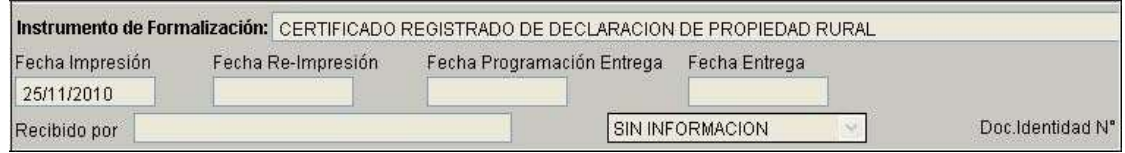

<span id="page-55-1"></span>*La generación del archivo TXT la debe realizar el GIS de la Oficina, desde el menú Transferencias*

### **Ilustración 27**

*Impresión de instrumento de formalización*

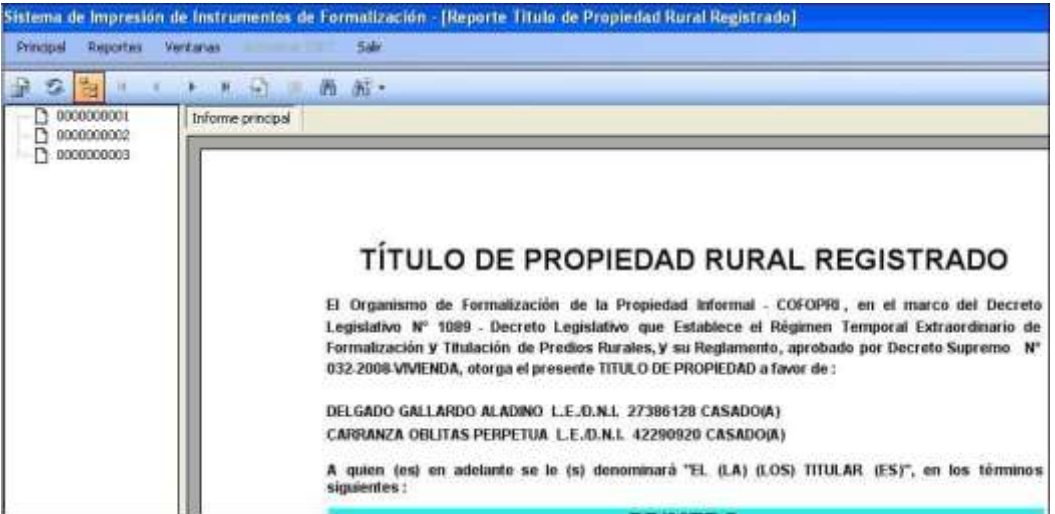

# <span id="page-56-0"></span>**CAPÍTULO IV: ANÁLISIS DE COSTO Y BENEFICIO**

### **4.1 Resultados del proyecto**

<span id="page-56-1"></span>Los beneficios de la solución propuesta ayudarán a mejorar y minimizar los costos actuales, el desarrollo del Sistema de Información mejorará significativamente el proceso de Desarrollar una propuesta de implementación de un SIEP, para la mejora de la operatividad de Oficina de Catastro Rural de Huancavelica- 2020.

# <span id="page-56-2"></span>**4.2 Análisis de costos beneficio**

### **4.2.1 Factibilidad Operacional**

<span id="page-56-3"></span>Se plantea la instalación y utilización del nuevo sistema, que cubre cada uno de sus requisitos y supuestos y proporciona datos de forma ideal y sólida, ha adquirido efectivamente el reconocimiento de los iniciadores. Además, a la vista de las reuniones y deliberaciones mantenidas con los especialistas y administradores, se ha comprobado que éstos no oponen ninguna resistencia a la iniciativa, poseyendo factibilidad operacional.

# **4.2.2 Factibilidad Técnica**

<span id="page-56-4"></span>Evaluación de la tecnología existente, la razón de esta investigación fue acumular datos sobre los segmentos innovadores reclamados y utilizados por el área local y la posibilidad de utilizarlos en el giro y la ejecución del sistema propuesto y, si es esencial, los prerrequisitos mecánicos que deben obtenerse para el giro y la ejecución del sistema al que se hace referencia. En cuanto a la innovación necesaria para la ejecución del sistema, se evaluó según las metodologías adjuntas Hardware y Software.

### **Hardware**

- 64 MB de Memoria RAM
- Disco Duro de 5 GB.
- Monitor SVGA.
- Mouse.
- Procesador.
- Tarjeta de Red.
- Tarjeta de Vídeo.
- Tarjeta Madre.
- Teclado.
- Unidad de CD-ROM
- Unidad de Disco 31/2.

Evaluando el equipo actual y teniendo en cuenta la disposición importante de base, no fue necesario un emprendimiento subyacente para la adquisición de nuevo hardware, ni rediseñar o actualizar el equipo actual, ya que cumplen con los prerrequisitos establecidos para el giro y la ejecución del sistema propuesto, además debe agregarse que estas partes están actualmente disponibles a bajo costo, si las sustituciones son necesarias debido a la falla.

### **Software**

Se cuenta con la mayoría de las aplicaciones Dado que se utilizarán aplicaciones gratuitas o potencialmente de código abierto, podemos deducir que no es necesario ningún tipo de aventura para su aseguramiento. Para la utilización en ambiente Windows de las estaciones de trabajo en diferentes ejercicios, es importante tener los instrumentos y programas del área de trabajo ahora mismo accesibles. Debido a esta investigación especializada, se resolvió que, ahora mismo, la base innovadora (equipo y programación) esencial para el giro y la ejecución del sistema propuesto es accesible.

### **Beneficios Tangibles e Intangibles Esperados**

- Ahorro en los insumos utilizados.
- Disminución de los costes de los trabajos contratados, de los aparatos y equipos utilizados y de otros gastos.
- Facilitar la utilización de los dispositivos del tablero, que no necesitan información excepcional en zonas como la contabilidad, los planes de gastos, los inventarios, las percepciones, etc.
- Permitir que el cliente obtenga sin esfuerzo informes de pagos/costes de sus partes.
- Servir como un instrumento útil para mejorar la rentabilidad, producir datos más eficaces y fiables para ayudar a la dinámica.

# **4.3 Evaluación económica financiera**

<span id="page-58-0"></span>Se determinaron los costes de desarrollo, ejecución y mantenimiento del marco personalizado en actividad, realizando una evaluación que demostró la armonía actual entre los gastos reales del sistema y las ventajas obtenidas, lo que permitió comprobar con mayor claridad las ventajas del sistema.

# <span id="page-58-1"></span>**4.3.1 Costos Generales**

Los gastos generales se refieren a los gastos de material de oficina de uso cotidiano:

### <span id="page-58-3"></span>**Tabla 11**

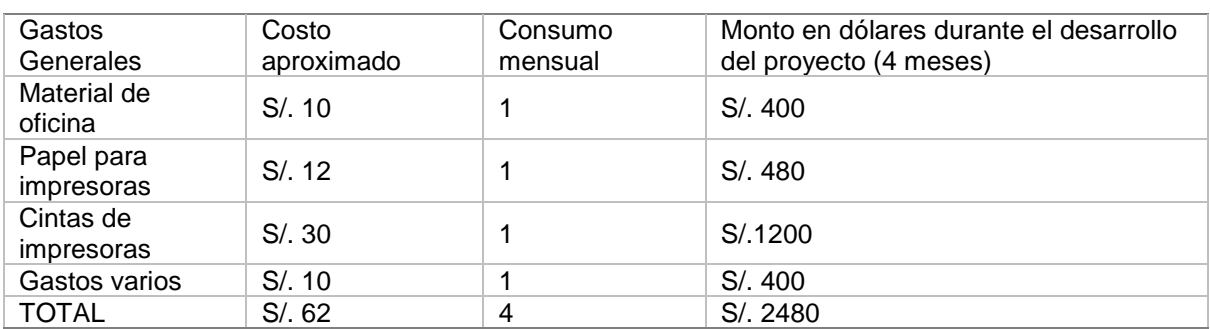

### *Gastos generales*

### **4.3.2 Costos de Hardware y Software**

<span id="page-58-2"></span>Dado que contamos con el hardware esencial y los activos especializados para el avance del nuevo sistema y que utilizaremos programación libre y de código abierto tanto para la ejecución como para la puesta en marcha del sistema, no fue necesario especular en esta perspectiva.

# <span id="page-59-0"></span>**4.3.3 Costo de Personal**

# <span id="page-59-1"></span>**Tabla 12**

*Costos de personal*

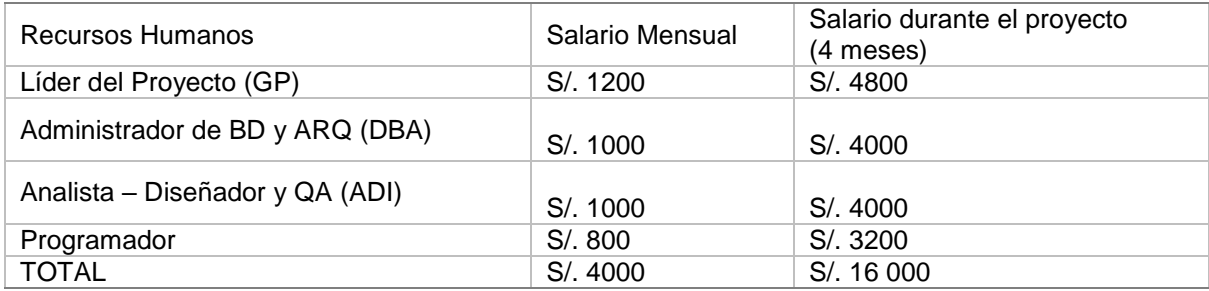

*Costo Total del Sistema: S/. 18 480*

### <span id="page-60-0"></span>**CONCLUSIONES Y RECOMENDACIONES**

### <span id="page-60-1"></span>**Conclusiones**

La implementación de un SIEP mejora el área de ingreso de información de la Oficina de Catastro Rural de Huancavelica- 2020, considerando que la implantación y el desarrollo de sistemas de información permite obtener una ventaja competitiva, a la vez que permite la protección de los datos y la privacidad de los usuarios.

La implementación de un SIEP mejora el área de predios de propiedad del estado de la Oficina de Catastro Rural de Huancavelica- 2020, teniendo en cuenta que, presenta un sistema que conecta la mejora del proceso de desarrollo de software seguro y de calidad con las necesidades estratégicas.

La implementación de un SIEP mejora el área predios de propiedad particular, teniendo en cuenta que los métodos ágiles son buenos para alcanzar los objetivos más rápidamente en proyectos pequeños, como lo es la Oficina de Catastro Rural de Huancavelica- 2020.

Por medio de una propuesta de implementación de un SIEP, se logrará la mejora de la operatividad de Oficina de Catastro Rural de Huancavelica- 2020, porque beneficia el rendimiento relacionado con el desarrollo del sistema de información, y también lo vincula con el sistema de gestión del sistema de información.

### **Recomendaciones**

<span id="page-60-2"></span>La investigación que se presenta en este documento, y también en otros, ha hecho hincapié en los retos de la implantación y adaptación de RUP para su uso en una organización. La implantación de un sistema de procesos como RUP puede considerarse como la implantación de una nueva tecnología en una organización. Por lo tanto, sería interesante estudiar tales implementaciones a pesar de los modelos de aceptación de la tecnología e investigar los factores de éxito de la adaptación e introducción de las metodologías.

Aunque el RUP incluye artefactos para un flujo de trabajo de gestión de proyectos, encontramos que está incompleto para satisfacer las necesidades, por lo que se sugiere el uso de otras metodologías para este tipo de proyectos.

La construcción de un sistema de información de para la oficina de catastro no implica un "supersistema", sino la creación de un sistema integrado: la cuestión clave es construir bases de datos que efectivamente "hablen" entre sí (sean interoperables), por lo que resulta conveniente involucrar otras oficinas e instituciones.

#### <span id="page-62-0"></span>**REFERENCIAS**

- Aguilar, M. (2020). *propuesta para implementar un sistema de gestión de la calidad en la empresa "filtración industrial especializada s.a. de C.V." de Xalapa, Veracruz.*
- Bendezú, N. (2014). *influencia de la implementación de un Sistema de Información basado en un enfoque de procesos en la operatividad del área de créditos de la Microfinanciera CRECER.*
- Cardona, E. (2019). *Modelo de gestión de procesos para Catastro soportado en el Ciclo de Vida BPM y modelo CANVAS.*
- Carrasco, J. (2018). *sistema informático de control de ventas para la empresa inversiones cuba SRL de la ciudad de Chimbote.*
- Cohaguila, B. (2017). *Propuesta de implementación de un modelo de Gestión por Procesos y Calidad en la Empresa O&C Metals S.A.C.*
- Díaz, R. (2013). *SISTEMA DE INFORMACIÓN BASADO EN EL ENFOQUE POR PROCESOS PARA MEJORAR LA EFICIENCIA OPERATIVA DEL PROCESO MISIONAL DE LA EMPRESA DE TRANSPORTES Y REPRESENTACIONES TURISMO CENTRAL SA.*
- Gonzales, N. (2016). *Desarrollo e Implementación de un Sistema de Información para el control del proceso de capacitación de una empresa del rubro de las telecomunicaciones en el Perú.*
- Hernández, A. (2011). *LOS SISTEMAS DE INFORMACIÓN: EVOLUCIÓN Y DESARROLLO.*
- Hernández, R., Fernández, C., & Baptista, P. (2014). *Metodología de la investigación.* Mexico: mc Graw Hill.
- Huamán, J., & Huancayo, B. (2017). *desarrollo e implementación de un sistema de información para mejorar los procesos de compras y ventas en la empresa HUMAJU.*
- Huayna, E. (2020). *Metodología de desarrollo basada en RUP para el proceso del ciclo de vida de software en las fábricas de software de entidades de servicios.*
- Kherissi, R., & Meslati, A. (2015). *Un enfoque basado en la extensión del RUP para hacer frente a los cambios anticipados en los sistemas de software ontogenéticos.*
- LIBRO GESTION PARA ADMINISTRACION PUBLICA. (2016). *La modernización de la gestión pública y la Gestión por procesos.*
- López, G., & Saldarriaga, L. (2015). *modelo de sistema de gestión por procesos en la municipalidad distrital de Oyotún.*
- Martinez, R., & Martinez, A. (2014). *Guía a Rational Unified Process.*

MINAGRI. (2017). *Decreto supremoss 09-2017.*

MUNICIPALIDAD DISTRITAL DE SAN MARTIN DE PORRES - MDSMP. (2013). *PLAN DE SISTEMAS DE INFORMACIÓN DE LA MUNICIPALIDAD DISTRITAL DE SAN MARTIN DE PORRES.*

PCM. (2017). *Política Nacional de Modernización de la Gestión Pública al 2021.*

- Pereira, J., & Oliveira e Sá, J. (2017). Desarrollo de sistemas de información basados en procesos: Aprovechando una infraestructura basada en componentes. *Revista de investigación de sistemas empresariales*. doi:10.1515/bsrj-2017-0017
- Ponce, F. (2016). *Propuesta de implementación de gestión por procesos para incrementar los niveles de productividad en una empresa textil.*
- Programa Fortalecimiento del Régimen Municipal y Desarrollo Local en Honduras. (2010). *Implementación de Tecnologías en el Catastro Municipal.*
- Sievers, E., Pires, B., & Coelho, D. (2015). *El uso de la metodología Extreme Program y RUP para el desarrollo de experimentos de domótica.*
- Wysocki, A., Orłowski, F., Ziółkowski, R., & Bocewicz, K. (2017). *Modelo de procesos de agentes de RUP para organizaciones de TI Preparación para la evaluación de transformación ágil.*
- Zevallos, C. (2017). *aplicación de la metodología rational unified process (RUP) en el desarrollo de un sistema informático para el control de servicio académico del instituto tecnológico de Paucara – Huancavelica.*